# Package 'sarp.snowprofile'

August 5, 2022

<span id="page-0-0"></span>Version 1.3.1

Date 2022-08-03

Title Snow Profile Analysis for Snowpack and Avalanche Research

Description Analysis and plotting tools for snow profile data produced from manual snowpack observations and physical snowpack models. The functions in this package support snowpack and avalanche research by reading various formats of data (including CAAML, SMET, generic csv, and outputs from the snow cover model SNOWPACK), manipulate the data, and produce graphics such as stratigraphy and time series profiles. Package developed by the Simon Fraser University Avalanche Research Program <[http:](http://www.avalancheresearch.ca) [//www.avalancheresearch.ca](http://www.avalancheresearch.ca)>. Graphics apply visualization concepts from Horton, Nowak, and Haegeli (2020,

[<doi:10.5194/nhess-20-1557-2020>](https://doi.org/10.5194/nhess-20-1557-2020)).

URL <http://www.avalancheresearch.ca>

License CC BY-SA 4.0

Encoding UTF-8

LazyData true

RoxygenNote 7.1.2

Language en-CA

Imports data.table, methods, xml2,

Depends  $R (= 2.10)$ 

Suggests knitr, rmarkdown, stringr, sarp.snowprofile.alignment

VignetteBuilder knitr

NeedsCompilation no

Author Pascal Haegeli [aut, cre], Simon Horton [aut], Florian Herla [aut], SFU Avalanche Research Program [fnd]

Maintainer Pascal Haegeli <pascal\_haegeli@sfu.ca>

Repository CRAN

Date/Publication 2022-08-05 20:50:02 UTC

# R topics documented:

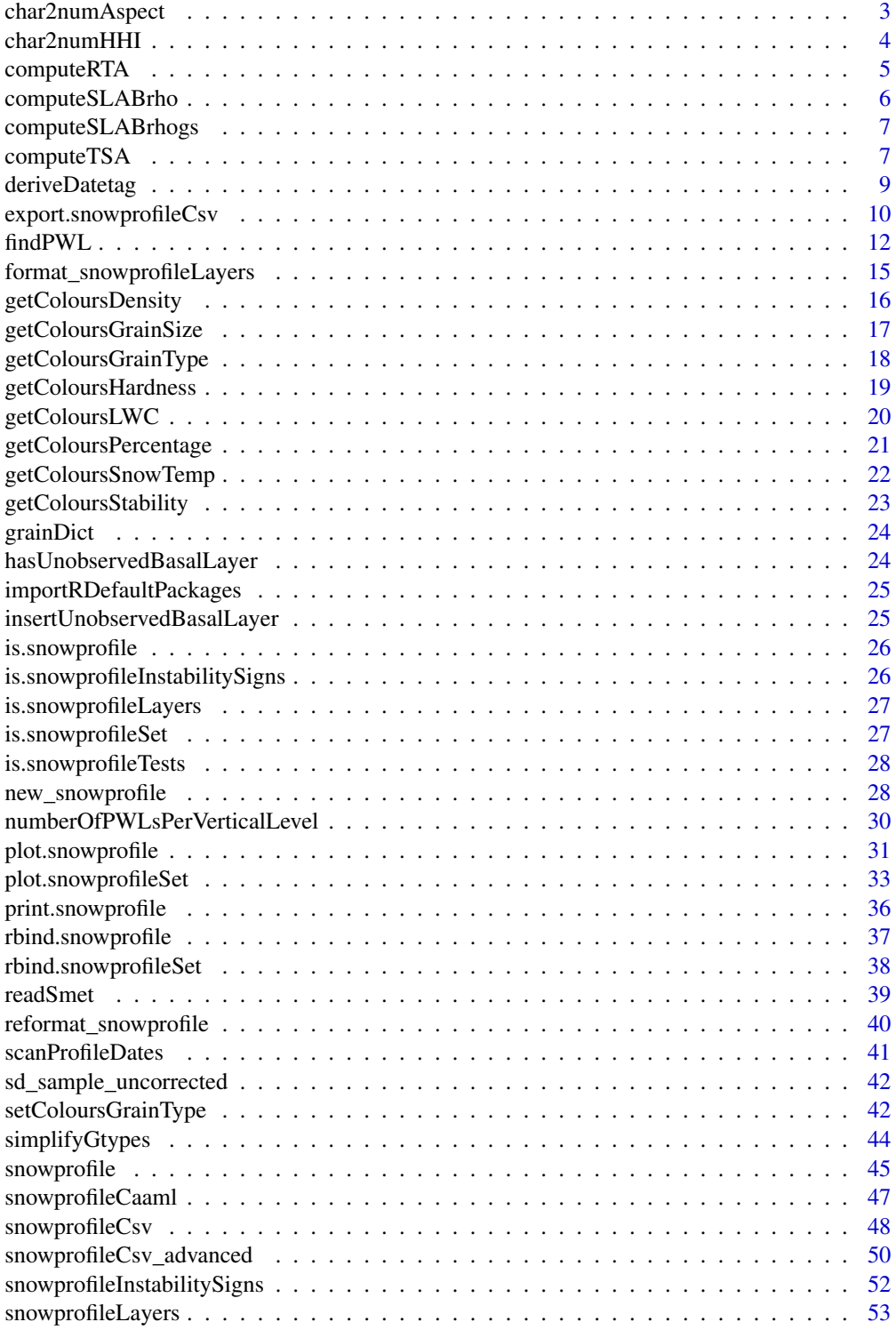

## <span id="page-2-0"></span>char2numAspect 3

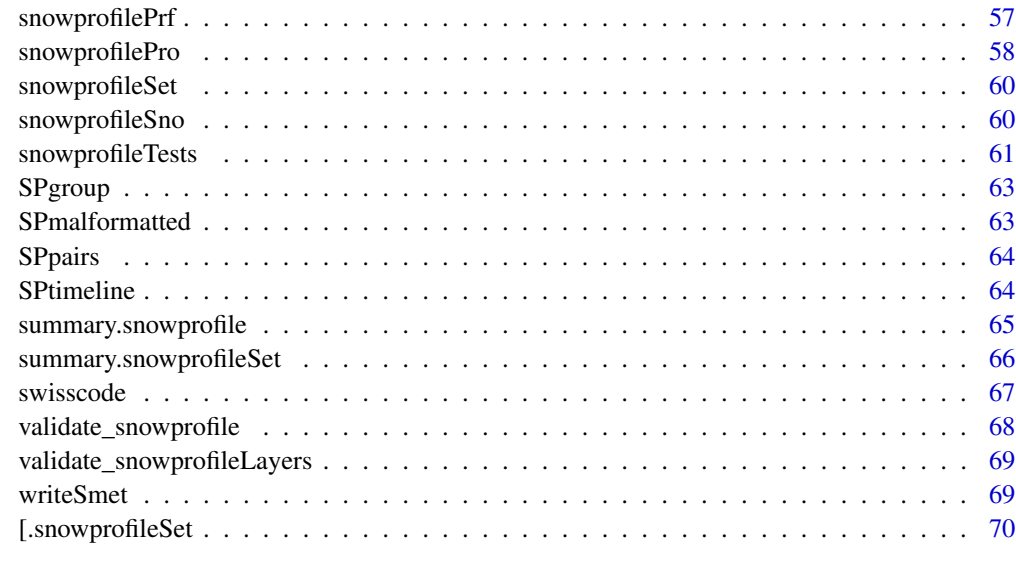

#### **Index** [72](#page-71-0)

char2numAspect *Conversion of character Aspects to numeric Aspects*

## Description

Convert character aspects (of snow profile locations) to numeric values. For example, Aspect "N" (north) becomes 0 degrees azimuth.

#### Usage

char2numAspect(charAspect)

## Arguments

charAspect Character string of aspect location, i.e., one of • c("N", "NE", "NNE", "ENE", "E", "ESE", "SE", "SSE", "S", "SSW", "SW", "WSW", "W", "WNW", "NW")

# Value

Float value of numeric aspect location, North =  $0$  degree,  $S = 180$  degree

## Author(s)

fherla

## Examples

```
char2numAspect("W")
char2numAspect("WNW")
char2numAspect(c("N", NA, "NA", "NE"))
```
char2numHHI *Conversion of Hand Hardness Index (HHI)*

## Description

Convert character hand hardness index (HHI) of snow layers to numeric values. For example, hand hardness Fist becomes 1, Ice becomes 6.

#### Usage

char2numHHI(charHHI)

## Arguments

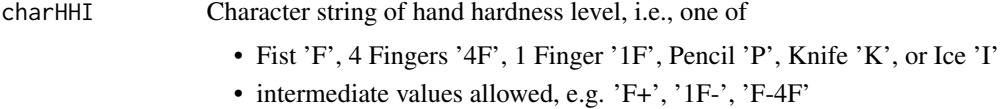

## Value

Float value of numeric hand hardness level between 1 and 6.

# Author(s)

fherla

```
char2numHHI('F+')
char2numHHI('F-')
char2numHHI('F-4F')
## not meaningful:
this_throws_error <- TRUE
if (!this_throws_error) {
char2numHHI('F-P')
}
```
<span id="page-3-0"></span>

#### <span id="page-4-1"></span><span id="page-4-0"></span>Description

Monti, F., & Schweizer, J. (2013). A relative difference approach to detect potential weak layers within a snow profile. Proceedings of the 2013 International Snow Science Workshop, Grenoble, France, 339–343. Retrieved from https://arc.lib.montana.edu/snow-science/item.php?id=1861

#### Usage

```
computeRTA(x, target = c("interface", "layer"))
## S3 method for class 'snowprofileSet'
computeRTA(x, target = c("interface", "layer"))
## S3 method for class 'snowprofile'
computeRTA(x, target = c("interface", "layer"))
```
## Arguments

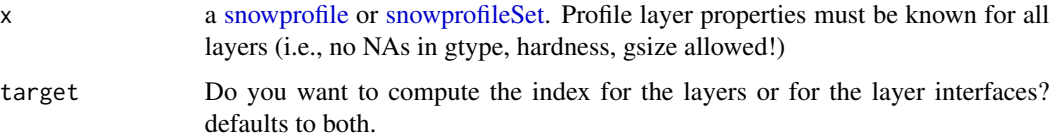

#### Details

NOTE that this function currently does not yield identical results to the RTA implementation in SNOWPACK. High-level patterns agree, though. Working on it..

#### Value

The input object will be returned with the new layer properties rta/rta\_interface describing the RTA index added to the profile layers. The index ranges between [0, 1], whereas values  $> 0.8$ indicate structurally unstable layers/interfaces.

#### Methods (by class)

- snowprofileSet: for [snowprofileSets](#page-59-1)
- snowprofile: for [snowprofiles](#page-44-1)

#### Author(s)

fherla

## <span id="page-5-0"></span>See Also

[computeTSA](#page-6-1)

## Examples

```
## apply function to snowprofileSet
profileset <- computeRTA(SPgroup)
## apply function to snowprofile and plot output
sp <- computeRTA(SPpairs$B_modeled1)
plot(sp, TempProfile = FALSE, main = "RTA")
lines(sp$layers$rta*5, sp$layers$height - 0.5*sp$layers$thickness, type = "b", xlim = c(0, 5))
lines(sp$layers$rta_interface*5, sp$layers$height, type = "b", xlim = c(0, 5), col = "red")
abline(h = sp$layers$height, 1ty = "dotted", col = "grey")abline(v = 0.8*5, lty = "dashed")
```
computeSLABrho *Compute mean density of slab*

#### Description

For each layer, compute the average density of all layers above, i.e. <rho>\_slab.

#### Usage

```
computeSLABrho(profile)
```
#### Arguments

profile [snowprofile](#page-44-1) object

#### Value

snowprofile object with added layers column \$slab\_rho. Note that topmost layer is always NA.

## Author(s)

fherla

<span id="page-6-0"></span>computeSLABrhogs *Compute 'density over grain size' averaged over slab*

#### Description

For each layer, compute the average density over grain size of all layers above, i.e. <rho/gs>\_slab. This variable has been found to characterize the cohesion of slabs: new snow slabs tend to consist of low density & large grains, and more cohesive slabs of older snow tend to consist of higher density & smaller grains (Mayer et al, 2022 in review).

#### Usage

```
computeSLABrhogs(profile, implementation = c("pub", "literal")[1])
```
## Arguments

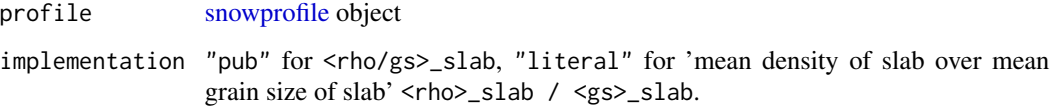

#### Value

snowprofile object with added layers column \$slab\_rhogs. Note that topmost layer is always NA.

## Author(s)

fherla

<span id="page-6-1"></span>computeTSA *Compute Threshold Sum Approach (TSA, lemons, yellow flags, 'Nieten')*

#### Description

This routine computes the traditional lemons (German 'Nieten') based on absolute thresholds. Since the thresholds are defined in Monti (2014) with different thresholds for manual versus observed profiles, this routine switches between the appropriate thresholds based on the \$type field of the input profile. While manual and whiteboard profiles get one set of thresholds, modeled, vstation, and aggregate type profiles get another set.

#### Usage

```
computerSA(x, target = c("interface", "layer"))## S3 method for class 'snowprofileSet'
computeTSA(x, target = c("interface", "layer"))
## S3 method for class 'snowprofile'
computeTSA(x, target = c("interface", "layer"))
```
#### Arguments

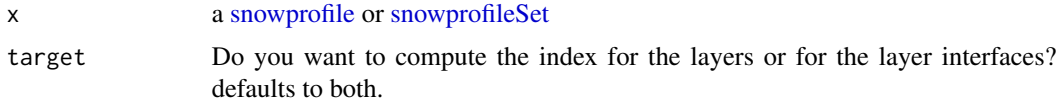

#### Value

New layer properties tsa/tsa\_interface describing the threshold sums are added to the profile layers. The TSA sums up to 6 indicators, whereas >= 5 indicators indicate structurally unstable layers/interfaces.

#### Methods (by class)

- snowprofileSet: for [snowprofileSets](#page-59-1)
- snowprofile: for [snowprofiles](#page-44-1)

#### Author(s)

fherla

## References

Schweizer, J., & Jamieson, J. B. (2007). A threshold sum approach to stability evaluation of manual snow profiles. Cold Regions Science and Technology, 47(1–2), 50–59. https://doi.org/10.1016/j.coldregions.2006.08.011

Monti, F., Schweizer, J., & Fierz, C. (2014). Hardness estimation and weak layer detection in simulated snow stratigraphy. Cold Regions Science and Technology, 103, 82–90. https://doi.org/10.1016/j.coldregions.2014.03.009

#### See Also

#### [computeRTA](#page-4-1)

```
## apply function to snowprofileSet
profileset <- computeTSA(SPgroup)
## apply function to snowprofile and plot output
sp <- computeTSA(SPpairs$B_modeled1)
plot(sp, TempProfile = FALSE, main = "TSA")
```
## <span id="page-8-0"></span>deriveDatetag 9

```
lines(sp$layers$tsa/6*5,
      sp$layers$height - 0.5*sp$layers$thickness, type = "b", xlim = c(0, 5))
lines(sp$layers$tsa_interface/6*5, sp$layers$height, type = "b", xlim = c(0, 5), col = "red")
abline(h = sp$layers$height, lty = "dotted", col = "grey")abline(v = 5/6*5, lty = "dashed")
```
<span id="page-8-1"></span>

deriveDatetag *Derive datetag from deposition dates in simulated profiles*

#### Description

This routine derives the datetags of simulated snow profile layers from deposition dates. Datetags usually are deposition dates for crust layers, and burial dates for other weak layers (e.g., SH, FC). If no datetags can be derived, a datetag column of NAs will nevertheless be added to the snowprofile layers. The routine also adds a bdate column for burial dates that are calculated along the way.

#### Usage

```
deriveDatetag(x, adjust_bdates = TRUE, ...)
## S3 method for class 'snowprofileSet'
deriveDatetag(x, adjust_bdates = TRUE, ...)
## S3 method for class 'snowprofile'
deriveDatedag(x, adjust_bdates = TRUE, ...)## S3 method for class 'snowprofileLayers'
deriveDatetag(x, adjust_bdates = TRUE, checkMonotonicity = TRUE, ...)
```
#### Arguments

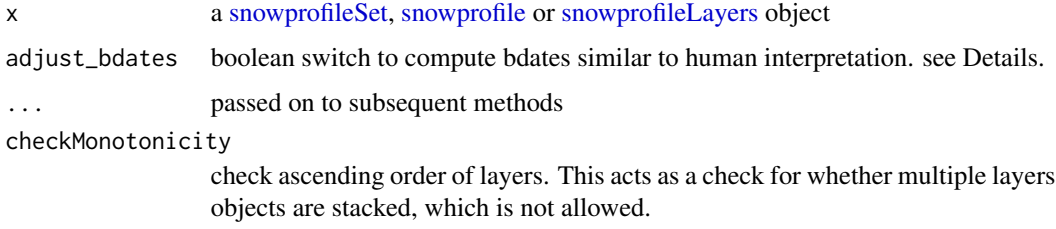

#### Details

bdates are computed by taking the ddate of the overlying layer. For snowpack simulations with thin layer resolution, this approach yields very similar ddates and bdates for most layers, since most layers form and instantly get buried by another layer of the same storm. To make bdates more similar to human interpretation, bdates can be adjusted, so that (similar) layers with the same ddate (i.e., same storm) inherit the same bdate (similar means: identical gtype & hardness).

# <span id="page-9-0"></span>Value

The input object will be returned with the columns datetag and bdate added to the profile layers

#### Methods (by class)

- snowprofileSet: for [snowprofileSets](#page-59-1)
- snowprofile: for [snowprofiles](#page-44-1)
- snowprofileLayers: for [snowprofileLayers](#page-52-1)

## Author(s)

fherla

## Examples

```
## This is not the most meaningful example, but it nicely illustrates the routine:
print(SPpairs$A_manual)
```

```
(A_addedDatetags <- deriveDatetag(SPpairs$A_manual))
```
export.snowprofileCsv *Export or write a snowprofile object to a CSV table*

## Description

Export or write a snowprofile object to a CSV table

## Usage

```
export.snowprofileCsv(
 profile,
 filename = stop("filename must be provided"),
  sep = ","export.all = "Layers",
  variables = NA
)
```
#### Arguments

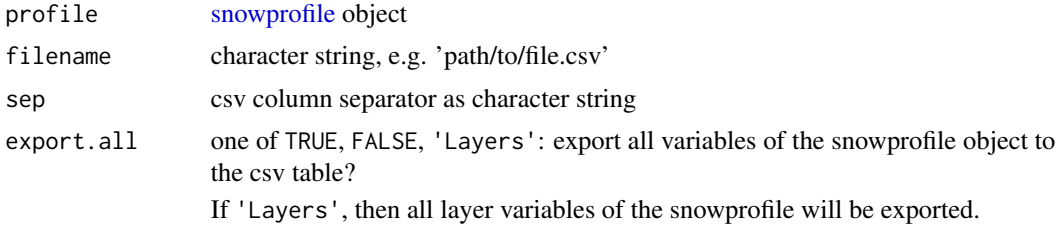

variables A tag-value list of the format, e.g. height  $=$  'height\_top', to specify column names of specific variables, to customize column order, and/or to include specific profile meta data if export.all  $==$  'Layers' (e.g. easily include the meta data station\_id). Note that the tags of the tag-value list need to correspond to elements of the snowprofile object.

#### Details

Note that existing files with the specified filename will be overwritten without warning!

## Value

Writes csv file to disk, no return value in R

#### Author(s)

fherla

#### See Also

[snowprofileCsv](#page-47-1)

#### Examples

## export an entire snowprofile object:

export.snowprofileCsv(SPpairs\$A\_manual, filename = file.path(tempdir(), 'file.csv'),  $export.al1 = TRUE$ )

## export only the layer properties of a snowprofile object,

# and change the column order with few column names:

# All layer variables will be exported, but the three ones provided in 'variables'

# will be the first three columns of the csv table, and their column names will be changed # accordingly.

```
export.snowprofileCsv(SPpairs$A_manual, filename = file.path(tempdir(), 'file.csv'),
                     export.al1 = 'Layers',variables = list(height = 'height_top', hardness = 'hardness',
                                      gtype = 'gt1')
```
## export all layer properties of a snowprofile object plus the station ID:

export.snowprofileCsv(SPpairs\$A\_manual, filename = file.path(tempdir(), 'file.csv'), export.all = 'Layers', variables = list(station\_id = 'station\_id'))

```
## check the content of the exported csv file:
csv_content <- read.csv(file.path(tempdir(), 'file.csv'))
head(csv_content)
```

```
## or re-import the csv file as snowprofile object:
csv_snowprofile <- snowprofileCsv(file.path(tempdir(), 'file.csv'))
print(csv_snowprofile)
```
<span id="page-11-1"></span>findPWL *Find layers of interest (e.g. PWLs) in snowprofile(Layers)*

#### **Description**

Find one or more layers of interest, such as persistent weak layers (PWL) in a snowprofile or snowprofileLayers object based on combinations of grain type, datetag, grain size, and stability indices (TSA/ RTA/ critical crack length/ p\_unstable) of the layer. The routine can also be used for searching for crusts (or any other grain types).

#### Usage

```
findPWL(
  x,
  pwl_gtype = c("SH", "DH"),
 pwl_date = NA,
  date_range = c(-5, 0),
  date_range_earlier = as.difftime(date_range[1], units = "days"),
  date_range_later = as.difftime(date_range[2], units = "days"),
  bdate_range = c(-1, 1),
  bdate_range_earlier = as.difftime(bdate_range[1], units = "days"),
  bdate_range_later = as.difftime(bdate_range[2], units = "days"),
  threshold_gtype = pul_gtype,threshold_gsize = NA,
  threshold_TSA = NA,
  threshold_RTA = NA,
  threshold_SK38 = NA,
  threshold_RC = NA,
  threshold_PU = NA
\lambda
```
 $labelPWL}(x, \ldots)$ 

## Arguments

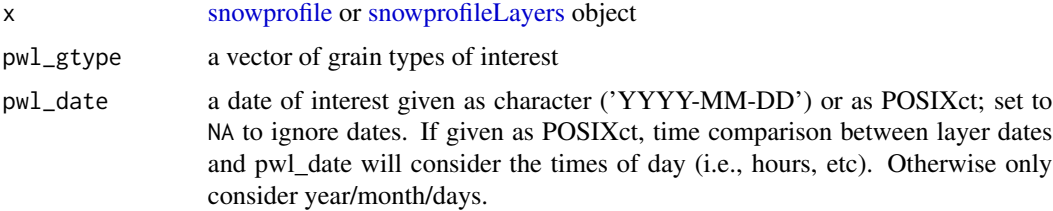

<span id="page-11-0"></span>

#### findPWL 13

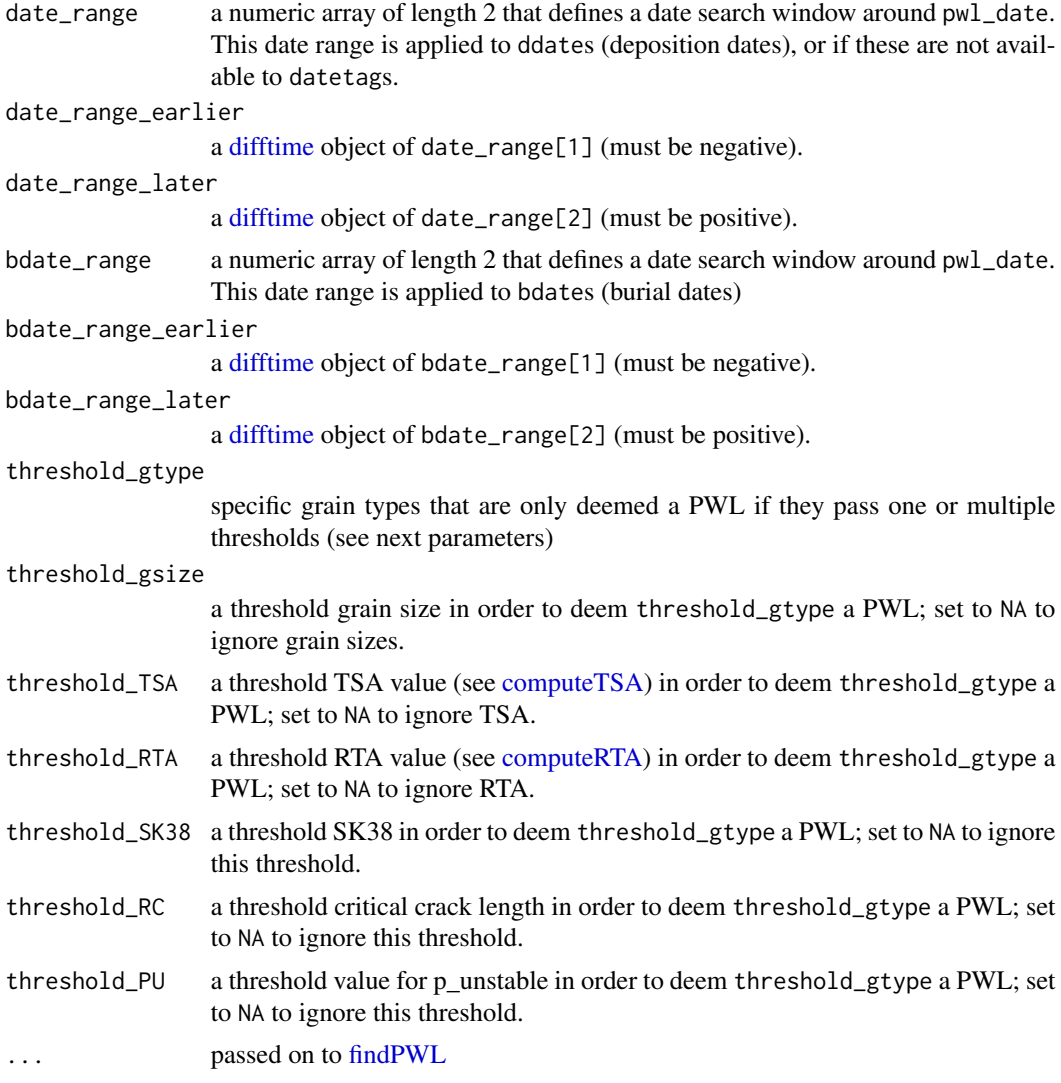

#### Details

In case date considerations are included in your search, either one of the date window conditions needs to be satisfied to return a given layer:

- ddate or datetag within date\_range, or
- bdate within bdate\_range

If the input object contains deposition dates (ddate, mostly in simulated profiles), but no bdates, they are automatically computed by [deriveDatetag;](#page-8-1) otherwise the date window is applied to the datetag (mostly for manual profiles).

If you apply thresholds to your search, only layers are returned that satisfy *at least one* of the provided thresholds.

The labelPWL wrapper function is primarily used by sarp.snowprofile.alignment::averageSP.

findPWL: An index vector of PWLs that match the desired requirements

labelPWL: The input object with an extra boolean column appended to the layer object, called \$layerOfInterest.

#### Functions

- findPWL: Find layers of interest (e.g., PWLs) in snowprofile or snowprofileLayers
- labelPWL: Label layers of interest (e.g., weak layers) in snowprofile

#### Author(s)

fherla

```
## get index vector:
findPWL(SPpairs$A_modeled)
## get layers subset:
SPpairs$A_manual$layers[findPWL(SPpairs$A_manual), ]
SPpairs$A_manual$layers[findPWL(SPpairs$A_manual, threshold_gsize = 2.2,
                        threshold_gtype = c("FC", "FCxr")), ]
## all (SH, DH), and (FC, FCxr) >= 1 mm grain size:
SPpairs$A_modeled$layers[findPWL(SPpairs$A_modeled, pwl_gtype = c("SH", "DH", "FC", "FCxr"),
                              threshold_gsize = 1, threshold_gtype = c("FC", "FCxr")), ]
## use TSA threshold:
SPpairs$A_modeled <- computeTSA(SPpairs$A_modeled)
SPpairs$A_modeled$layers[findPWL(SPpairs$A_modeled, pwl_gtype = c("SH", "DH", "FC", "FCxr"),
                                threshold_TSA = 4, threshold_gtype = c("FC", "FCxr")), ]
## searching for a specific pwl_date:
## let's construct one layer and an array of pwl_dates
tl <- snowprofileLayers(height = 1, gtype = "SH",
                        ddate = as.POSIXct("2020-12-15"),
                        bdate = as.POSIXct("2020-12-20"))
pwl_dates <- paste0("2020-12-", seq(14, 22))
## which pwl_date will 'find' that layer?
sapply(pwl\_dates, function(dt) length(findPWL(t1, pwl\_date = dt)) > 0)## same example, but with bdate being NA:
tl <- snowprofileLayers(height = 1, gtype = "SH",
                        ddate = as.POSIXct("2020-12-15"),
                        bdate = as.POSIXct(NA), dropNAs = FALSE)
sapply(pwl_dates, function(dt) length(findPWL(tl, pwl_date = dt)) > 0)
## pwl_date example with proper profile:
sp <- deriveDatetag(SPpairs$A_manual)
sp$layers
pwl_dates <- paste0("2019-02-", seq(18, 26))
names(pwl_dates) <- pwl_dates
## which pwl_date will 'find' the two layers with (b)date labels?
```

```
list(pwl\_date = lapply(pwl\_dates, function(dt) { }sp$layers[findPWL(sp, pwl_gtype = c("SH", "FC"), pwl_date = dt),
            c("height", "gtype", "ddate", "bdate")]
}))
## same example as above, but including TSA threshold:
sp <- computeTSA(sp)
## the SH layer has TSA 5, the FC layer has TSA 4:
list(pwl\_date = lapply(pwl\_dates, function(dt) { }sp$layers[findPWL(sp, pwl_gtype = c("SH", "FC"), pwl_date = dt, threshold_TSA = 5),
            c("height", "gtype", "ddate", "bdate")]
}))
## --> no more FC layer in output since its TSA value is below the threshold!
## can also be used to search for crusts:
SPpairs$A_manual$layers[findPWL(SPpairs$A_manual, pwl_gtype = "MFcr"), ]
```
format\_snowprofileLayers

*Format snowprofileLayers*

#### Description

Calculate missing data.frame columns based on the given ones, if possible.

#### Usage

```
format_snowprofileLayers(
  obj,
  target = "all",hs = NA,
 maxObservedDepth = NA,
  validate = TRUE,
  dropNAs = TRUE
\mathcal{L}
```
#### Arguments

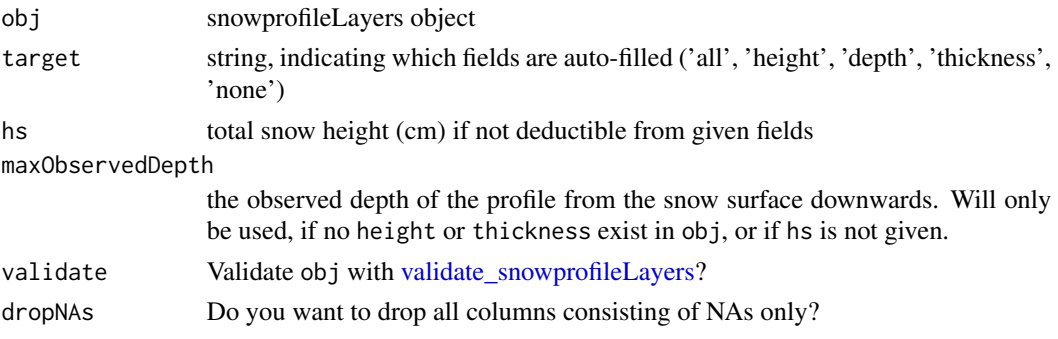

## <span id="page-15-0"></span>Value

copy of obj with auto-filled columns

<span id="page-15-1"></span>getColoursDensity *Gets colours for plotting snow density values*

#### Description

Gets colours for plotting snow density values in snowprofiles. Colours are consistent with niViz at https://niviz.org

## Usage

```
getColoursDensity(Values, Resolution = 101, Verbose = FALSE)
```
## Arguments

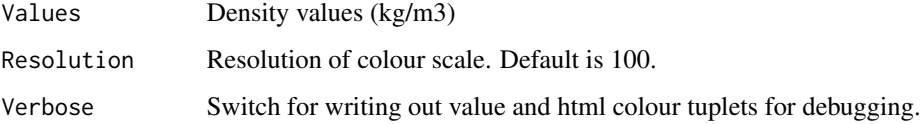

#### Value

Array with HTML colour codes

#### Author(s)

phaegeli

## See Also

[getColoursGrainSize,](#page-16-1) [getColoursGrainType,](#page-17-1) [getColoursHardness,](#page-18-1) [getColoursLWC,](#page-19-1) [getColoursS](#page-21-1)[nowTemp](#page-21-1)

```
Density \leq seq(0,700, by=10)
plot(x = rep(1,length(Density)), y = Density, col = getColoursDensity(Density), pch = 19, cex = 3)
```
<span id="page-16-1"></span><span id="page-16-0"></span>getColoursGrainSize *Gets colours for plotting grain size values*

## Description

Gets colours for plotting grain size values in snowprofiles. Colours are consistent with niViz at https://niviz.org

#### Usage

```
getColoursGrainSize(Values, Resolution = 101, Verbose = FALSE)
```
## Arguments

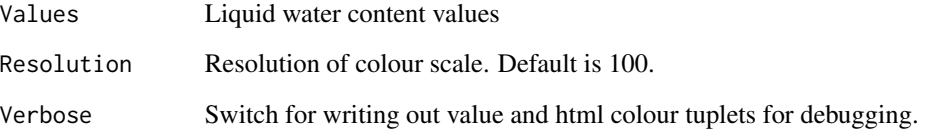

#### Value

Array with HTML colour codes

## Author(s)

phaegeli

## See Also

[getColoursDensity,](#page-15-1) [getColoursGrainType,](#page-17-1) [getColoursHardness,](#page-18-1) [getColoursLWC,](#page-19-1) [getColoursSnowTemp](#page-21-1)

```
GrainSize \leq seq(0,6, by=0.1)
plot(x = rep(1,length(GrainSize)), y = GrainSize,
     col = getColoursGrainSize(GrainSize), pch = 19, cex = 3)
```
<span id="page-17-1"></span><span id="page-17-0"></span>getColoursGrainType *Gets colours for plotting snow grain types*

## Description

Grain colours are defined in the grainDict data.frame and the definitions can be changed with setColoursGrainType

## Usage

getColoursGrainType(Grains, grainDict. = grainDict)

## Arguments

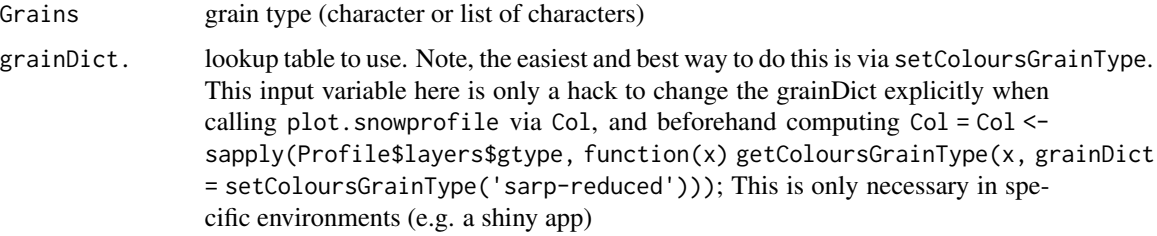

# Value

Array with HTML colour codes

## Author(s)

phaegeli, shorton, fherla

## See Also

[setColoursGrainType,](#page-41-1) [getColoursDensity,](#page-15-1) [getColoursGrainSize,](#page-16-1) [getColoursHardness,](#page-18-1) [getColoursLWC,](#page-19-1) [getColoursSnowTemp](#page-21-1)

```
Grains <- c('PP', 'DF', 'RG', 'FC', 'FCxr', 'DH', 'SH', 'MF', 'MFcr', 'IF')
Colours <- getColoursGrainType(Grains)
Colours
plot(1:length(Grains), col = Colours, pch = 20, cex = 3)
text(1:length(Grains), 1:length(Grains), Grains, pos = 1)
```
<span id="page-18-1"></span><span id="page-18-0"></span>getColoursHardness *Gets colours for plotting snow hardness values*

## Description

Gets colours for plotting snow hardness values in snowprofiles.

#### Usage

```
getColoursHardness(Values, Resolution = 101, Verbose = FALSE)
```
## Arguments

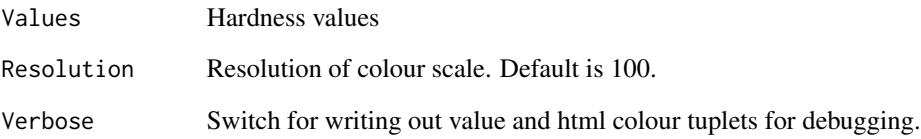

## Value

Array with HTML colour codes

## Author(s)

phaegeli

# See Also

[getColoursDensity,](#page-15-1) [getColoursGrainSize,](#page-16-1) [getColoursGrainType,](#page-17-1) [getColoursLWC,](#page-19-1) [getColoursSnowTemp](#page-21-1)

```
Hardness \leq c(1:5)plot(x = rep(1, length(Hardness)), y = Hardness,col = getColoursHardness(Hardness), pch = 19,cex = 3)
```
<span id="page-19-1"></span><span id="page-19-0"></span>

## Description

Gets colours for plotting LWC values in snowprofiles. Colours are consistent with niViz at https://niviz.org

#### Usage

```
getColoursLWC(Values, Resolution = 101, Verbose = FALSE)
```
## Arguments

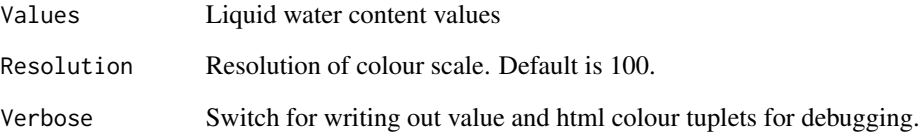

# Value

Array with HTML colour codes

## Author(s)

phaegeli

## See Also

[getColoursDensity,](#page-15-1) [getColoursGrainSize,](#page-16-1) [getColoursGrainType,](#page-17-1) [getColoursHardness,](#page-18-1) [getColoursS](#page-21-1)[nowTemp](#page-21-1)

# Examples

 $LWC \le - \text{seq}(0, 6, \text{ by } = 0.1)$  $plot(x = rep(1, length(LWC)), y = LWC, col = getColoursLWC(LWC), pch = 19, cex = 3)$  <span id="page-20-1"></span><span id="page-20-0"></span>getColoursPercentage *Gets colours for plotting the snow layer property 'percentage'*

## Description

Gets colours for plotting the snow layer property 'percentage', as used for example for distributions from 0–1.

## Usage

```
getColoursPercentage(
 Values,
 Resolution = 101,
 Min = 0,
 Max = 1,
 ClrRamp = c("Blues", "Greys", "Greys_transparent")[1]
)
```
# Arguments

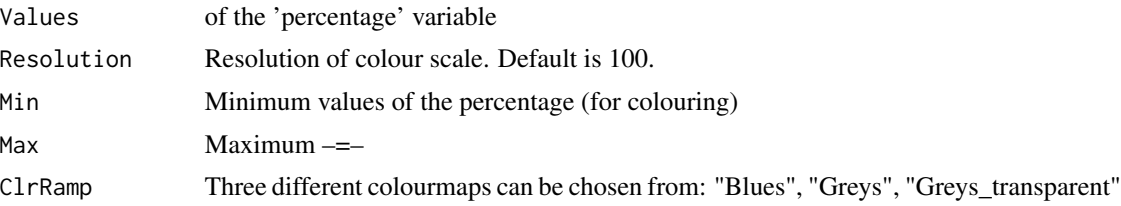

#### Value

Array with HTML colour codes

## Author(s)

fherla

#### See Also

[getColoursGrainSize,](#page-16-1) [getColoursGrainType,](#page-17-1) [getColoursHardness,](#page-18-1) [getColoursLWC,](#page-19-1) [getColoursS](#page-21-1)[nowTemp,](#page-21-1) [getColoursStability](#page-22-1)

```
prct < -seq(0, 1, by=0.1)plot(x = rep(1, length(prot)), y = prct,col = getColoursPercentage(prct), pch = 19, cex = 3)
plot(x = rep(1, length(prot)), y = pret,
```

```
col = getColoursPercentage(prct, ClrRamp = "Greys"), pch = 19, cex = 3)
```
<span id="page-21-1"></span>getColoursSnowTemp *Gets colours for plotting snow temperature values*

## Description

Gets colours for plotting snow temperature values in snowprofiles. Colours are consistent with niViz at https://niviz.org

#### Usage

```
getColoursSnowTemp(Values, Resolution = 101, Verbose = FALSE)
```
# Arguments

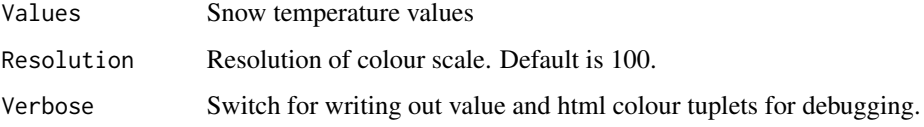

#### Value

Array with HTML colour codes

#### Author(s)

phaegeli

## See Also

[getColoursDensity,](#page-15-1) [getColoursGrainSize,](#page-16-1) [getColoursGrainType,](#page-17-1) [getColoursHardness,](#page-18-1) [getColoursLWC](#page-19-1)

```
SnowTemp <-c(-25:0)plot(x = rep(1, length(SnowTemp)), y = SnowTemp,col = getColoursSnowTemp(SnowTemp), pch = 19,cex = 3)
```
<span id="page-22-1"></span><span id="page-22-0"></span>getColoursStability *Gets colours for plotting snow stability indices*

#### Description

Gets colours for plotting snow stability indices in snowprofiles.

## Usage

```
getColoursStability(
 Values,
  StabilityIndexThreshold = 0.77,
  StabilityIndexRange = c(0, 1),
  invers = FALSE,
 Resolution = 100
)
```
## Arguments

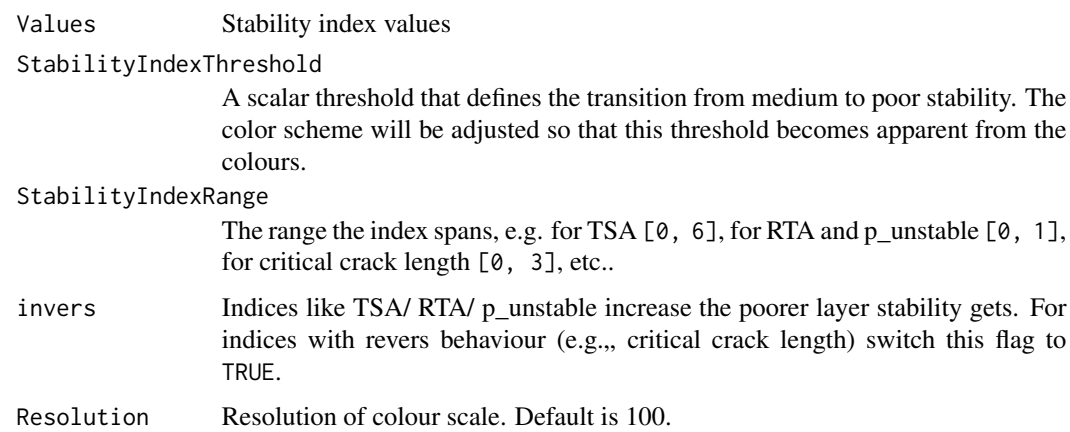

#### Value

Array with HTML colour codes

## Author(s)

fherla

## See Also

[getColoursGrainSize,](#page-16-1) [getColoursGrainType,](#page-17-1) [getColoursHardness,](#page-18-1) [getColoursLWC,](#page-19-1) [getColoursS](#page-21-1)[nowTemp,](#page-21-1) [getColoursPercentage](#page-20-1)

#### <span id="page-23-0"></span>Examples

```
p_unstable <- seq(0, 1, by=0.1)plot(x = rep(1, length(p_unstable)), y = p_unstable,col = getColoursStability(p_unstable), \text{ pch} = 19, \text{ cex} = 3)critical_crack_length <- c(seq(0.2, 0.8, by=0.1), 1.5, 2.5)
plot(x = rep(1, length(critical_ctrack_length)), y = critical_ctrack_length, pch = 19, cex = 3,col = getColoursStability(critical\_crack_length, StabilityIndexThreshold = 0.4,StabilityIndexRange = c(0, 3), invers = TRUE))
```
grainDict *A data.frame storing the grain type colours*

## Description

The colours can be changed by calling the function [setColoursGrainType,](#page-41-1) see examples below.

#### Usage

grainDict

#### Format

A data.frame

#### Examples

print(grainDict)

## change colours for subsequent plots: grainDict <- setColoursGrainType('sarp-reduced')

hasUnobservedBasalLayer

*Check whether a profile is observed down to ground or not*

# Description

Check whether a profile is observed down to ground or not

#### Usage

hasUnobservedBasalLayer(x)

## <span id="page-24-0"></span>importRDefaultPackages 25

#### Arguments

x a [snowprofile,](#page-44-1) or [snowprofileLayers](#page-52-1) object

#### Value

boolean TRUE/FALSE

importRDefaultPackages

*Import R\_DEFAULT\_PACKAGES*

## Description

Import R\_DEFAULT\_PACKAGES

#### Usage

importRDefaultPackages()

insertUnobservedBasalLayer

*Insert a special layer at the bottom to indicate a snow profile that's unobserved from a specific point down to the ground internal function, not exported. used in snowprofileLayers*

#### Description

Insert a special layer at the bottom to indicate a snow profile that's unobserved from a specific point down to the ground internal function, not exported. used in snowprofileLayers

#### Usage

```
insertUnobservedBasalLayer(object, basal_offset, setBasalThicknessNA = FALSE)
```
#### Arguments

object [snowprofileLayers](#page-52-1) object

basal\_offset a positive numeric scalar indicating the thickness of the basal unobserved layer(s) setBasalThicknessNA

> boolean TRUE/FALSE indicating whether the thickness of the inserted layer should be basal\_offset or NA. Setting the thickness to NA corresponds to setting a flag that the depth of the profile (i.e., the unobserved basal layers) is unknown. This often happens in manual profiles which only observe the uppermost meter (or so) of the snowpack

## <span id="page-25-0"></span>Value

same object with basal layer inserted as individual row in the data.frame

## Author(s)

fherla

is.snowprofile *Check class snowprofile*

## Description

Check if object is of class [snowprofile](#page-44-1)

#### Usage

is.snowprofile(x)

## Arguments

x object to test

# Value

boolean

is.snowprofileInstabilitySigns

*Check class snowprofileInstabilitySigns*

## Description

Check if object is of class [snowprofileInstabilitySigns](#page-51-1)

## Usage

is.snowprofileInstabilitySigns(x)

#### Arguments

x object to test

## Value

boolean

# <span id="page-26-0"></span>Description

Check if object is of class snowprofileLayers

## Usage

is.snowprofileLayers(x)

## Arguments

x object to test

## Value

boolean

is.snowprofileSet *Check class snowprofileSet*

# Description

Check if object is of class [snowprofileSet](#page-59-1)

## Usage

is.snowprofileSet(x)

# Arguments

x object to test

## Value

boolean

<span id="page-27-0"></span>is.snowprofileTests *Check class snowprofileTests*

## Description

Check if object is of class [snowprofileTests](#page-60-1)

#### Usage

is.snowprofileTests(x)

#### Arguments

x object to test

#### Value

boolean

new\_snowprofile *Low-level constructor function for a snowprofile object*

## Description

Low-cost, efficient constructor function to be used by users who know what they're doing. If that's not you, use the high-level constructor [snowprofile.](#page-44-1)

## Usage

```
new_snowprofile(
  station = character(),
 station_id = character(),
 datetime = as.POSIXct(NA),
  lation = as.double(c(NA, NA)),elev = double(),angle = double(),aspect = double(),hs = double(),maxObservedDepth = double(),
  type = character(),
 band = character(),
 zone = character(),
  comment = character(),
 hn24 = double(),hn72 = double(),ski_pen = double(),
```

```
layers = snowprofileLayers(),
 tests = snowprofileTests(),
 instabilitySigns = snowprofileInstabilitySigns()
\mathcal{L}
```
# Arguments

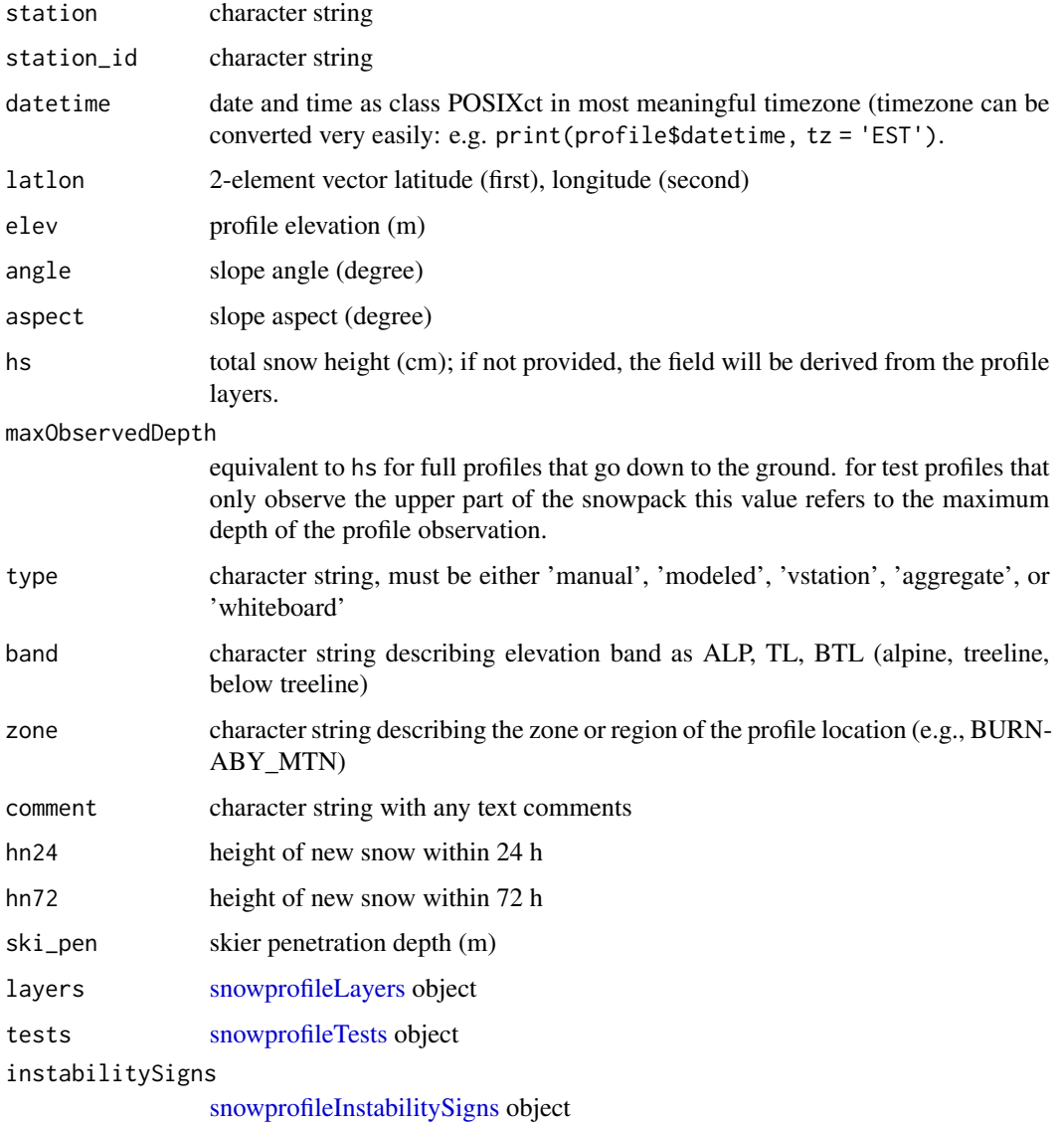

# Value

snowprofile object

<span id="page-29-0"></span>numberOfPWLsPerVerticalLevel

*Count number of PWLs per vertical level*

## Description

This is a wrapper function to bin several weak layers (or crusts) into vertical levels. The layers to be binned can be controlled with a provided index vector for full customization.

## Usage

```
numberOfPWLsPerVerticalLevel(x, pwl_idx, depth_breaks = c(0, 30, 80, 150, Inf))
```
## Arguments

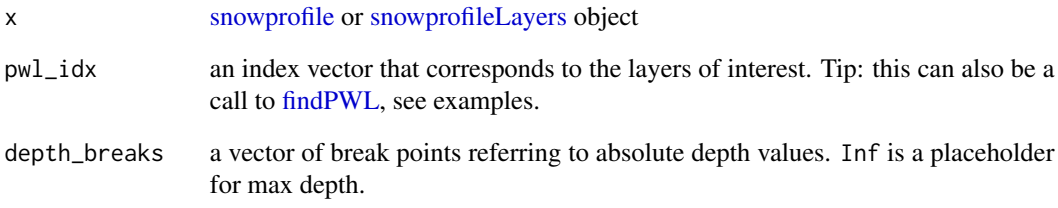

## Value

This function returns a table object

## Author(s)

fherla

## Examples

```
SH_idx <- findPWL(SPpairs$C_day1, pwl_gtype = "SH")
numberOfPWLsPerVerticalLevel(SPpairs$C_day1, SH_idx)
```
numberOfPWLsPerVerticalLevel(SPpairs\$C\_day2, findPWL(SPpairs\$C\_day2))

<span id="page-30-1"></span><span id="page-30-0"></span>plot.snowprofile *Plot hardness profile*

## Description

Plot hardness profile

# Usage

```
## S3 method for class 'snowprofile'
plot(
 x,
 TempProfile = TRUE,
 xlimTemp = NULL,
 Col = "auto",TopDown = "auto",
  axes = TRUE,xlab = "",
  emphasizeLayers = FALSE,
  emphasis = "95",
  failureLayers = FALSE,
 failureLayers.cex = 1,
  failureLayers.col = "red",
 nYTicks = 4,
 ymax = max(c(x$maxObservedDepth, x$hs), na.rm = TRUE),
  alignWithBottomUpPlot = FALSE,
 highlightUnobservedBasalLayers = TRUE,
 label.datetags = FALSE,
  ...
)
```
# Arguments

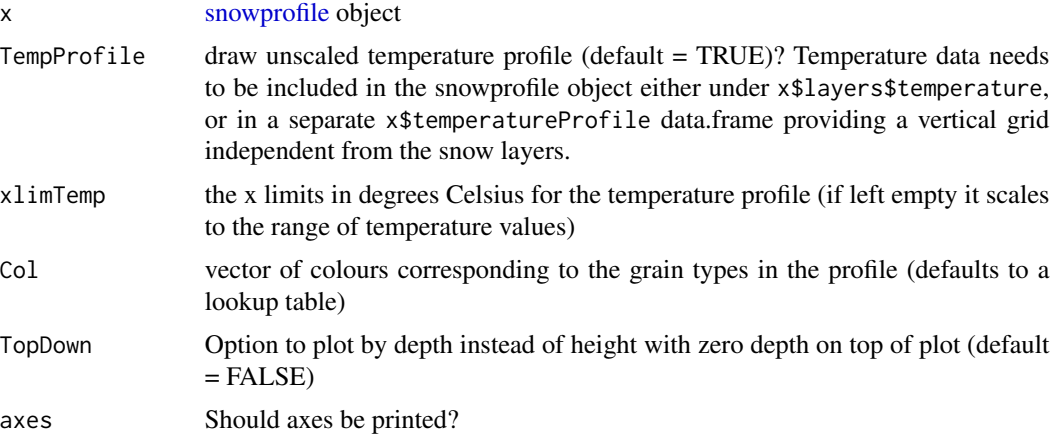

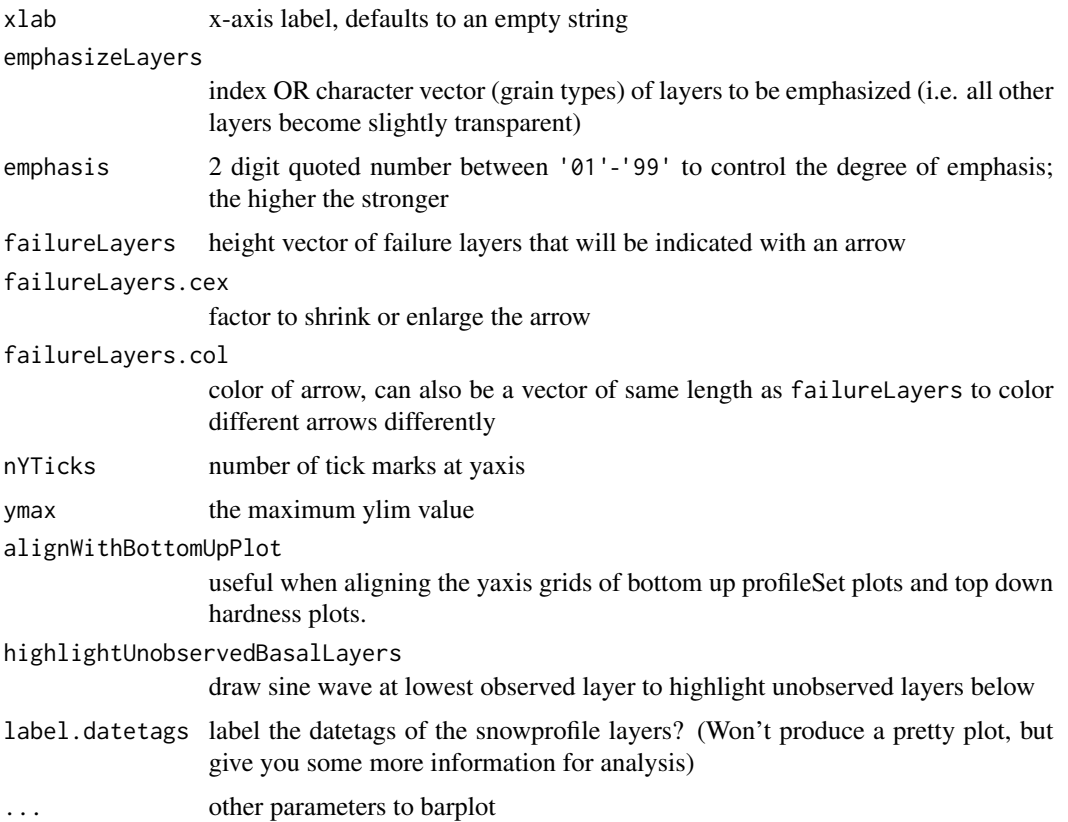

## See Also

[plot.snowprofileSet](#page-32-1)

```
plot(SPpairs$A_manual)
plot(SPpairs$A_manual, Col = 'black')
plot(SPpairs$A_manual, emphasizeLayers = c(5, 11),
     failureLayers = SPpairs$A_manual$layers$height[5], failureLayers.cex = 1.5)
plot(SPpairs$A_manual, emphasizeLayers = 'SH')
plot(SPpairs$A_manual, TopDown = TRUE)
plot(SPpairs$A_modeled, TempProfile = TRUE, xlimTemp = c(-30,10))
# highlight unobserved basal layers:
plot(snowprofile(layers = snowprofileLayers(depth = c(40, 25, 0),
                                               hardness = c(2, 3, 1),
                                               gtype = c('FC', NA, 'PP'),
                                               hs = 70,maxObservedDepth = 50), TopDown = TRUE, ymax = 80)
```
<span id="page-32-1"></span><span id="page-32-0"></span>plot.snowprofileSet *Plot a single layer property in multiple profiles side-by-side*

#### Description

A flexible function to plot multiple snowprofiles either in a timeseries or various types of groups.

#### Usage

```
## S3 method for class 'snowprofileSet'
plot(
  x,
  SortMethod = c("time", "unsorted", "hs", "elev", "presorted"),
 ColParam = c("gtype", "hardness", "density", "temp", "gsize", "ssi", "p_unstable",
    "crit_cut_length", "rta", "percentage"),
  TopDown = FALSE,
  DateStart = NA,
  DateEnd = NA,
  Timeseries_labels = c("weekly", "monthly", NA),
  ylim = NULL,
  OutlineLyrs = FALSE,
  emphasizeLayers = NULL,
  colAlpha = NA,
  colEmphasis = NA,
  OutlineProfile = NULL,
 HorizGrid = TRUE,
 yaxis = TRUE,main = NA,
  ylab = NA,
  xlab = NA,
  box = TRUE,xticklabels = FALSE,
  xtick.las = 2,
  yPadding = 10,
  xPadding = 0.5,
  hardnessResidual = 1,
  hardnessScale = 1,
 hardnessOffset = -0.5,
  k = NULL,offset = as.Date(NA),
  add = FALSE,
  ...
```
)

#### Arguments

x An object of class [snowprofileSet](#page-59-1)

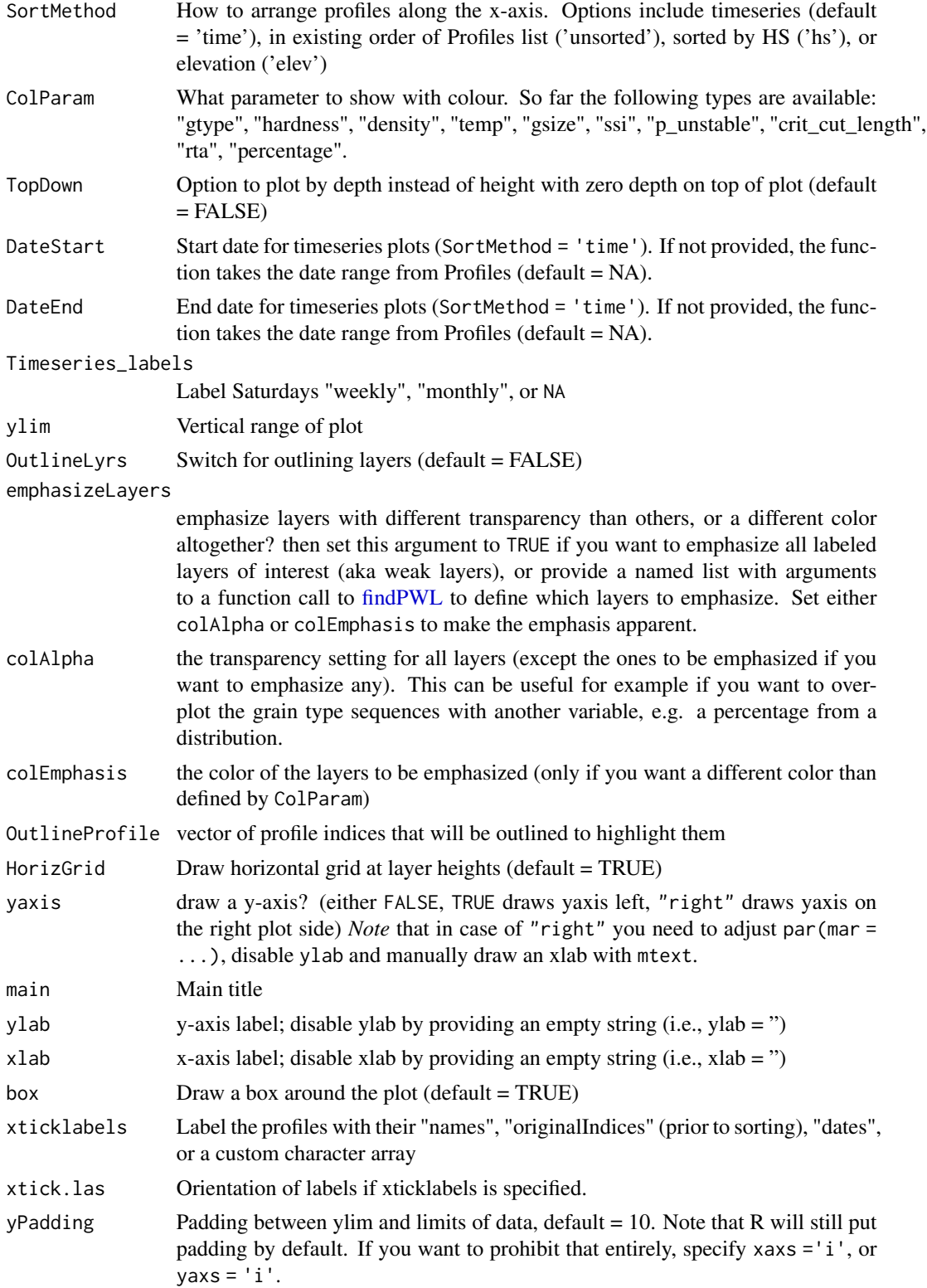

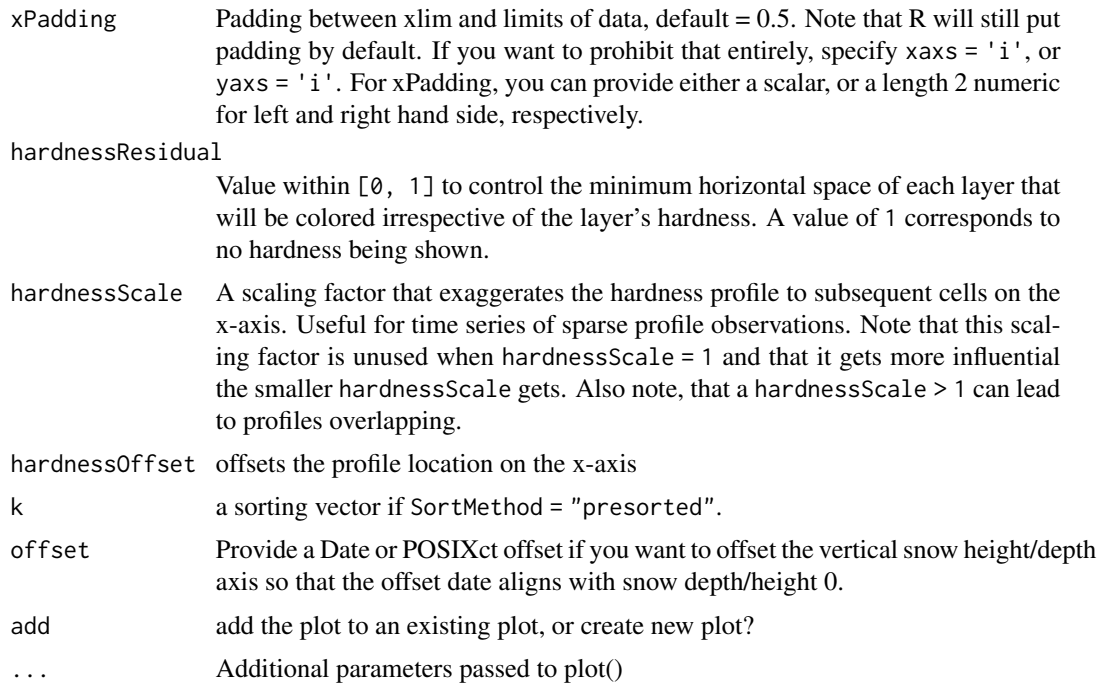

#### Details

The routine allows you to plot coloured sequences only, or to include hardness profile information as well. See parameter hardnessResidual and the examples for more details. To change the font size of labels etc, use par() with the parameters cex.lab, cex.axis, etc.

#### Author(s)

shorton, fherla, phaegeli

## See Also

[plot.snowprofile,](#page-30-1) [SPgroup](#page-62-1)

## Examples

```
## Standard profile timeline (e.g. https://niviz.org)
plot(SPtimeline)
```
## Group of profiles with same timestamp plot(SPgroup, SortMethod = 'unsorted') # sorted in same order as list plot(SPgroup, SortMethod = 'hs') # sorted by snow height plot(SPgroup, SortMethod = 'elev') # sorted by elevation

```
## Colour layers by other properties
plot(SPtimeline, ColParam = 'density')
```

```
## Align layers by depth instead of height
plot(SPtimeline, TopDown = TRUE)
## Timelines with specific date ranges
plot(SPtimeline, DateEnd = '2017-12-17')
plot(SPtimeline, DateStart = '2017-12-15', DateEnd = '2017-12-17')
## Show hardness profile, too:
plot(SPtimeline, hardnessResidual = 0.5)## Additional examples of plot dimensions and labelling
## Label the indices of the profiles in the list:
plot(SPgroup, SortMethod = 'elev', xticklabels = "originalIndices")
## ... and with minimized axis limits and their station ID names:
plot(SPgroup, SortMethod = 'elev', xticklabels = sapply(SPgroup, function(x) x$station_id),
      yPadding = 0, xPadding = 0, xaxs = 'i', yaxs = 'i')
## sorted by depth, and without box:
plot(SPgroup, SortMethod = 'hs', TopDown = TRUE, box = FALSE)
## Apply a date offset to investigate which layers formed around that day of interest:
pwl_exists <- sapply(SPgroup, function(sp)
 {length(findPWL(sp, pwl_data = "2019-01-21", pwl_gtype = c("SH", "DH"),}date_range_earlier = as.difftime(2, unit = "days"))) > 0})
k <- order(pwl_exists, decreasing = TRUE)
plot(SPgroup, SortMethod = 'presorted', k = k, xticklabels = "originalIndices",
    offset = as.Date("2019-01-21"), xlab = "<-- Jan 21 PWL exists | does not exist -->")
abline(v = max(which(pwl_eexists[k]))+0.5, lty = "dashed")## Emphasize specific layers
## (i) all labeled layers of interest:
SPgroup <- snowprofileSet(lapply(SPgroup, labelPWL)) # label layers with default settings
plot(SPgroup, SortMethod = "hs", emphasizeLayers = TRUE, colAlpha = 0.3)
## (ii) specific individual layers:
plot(SPgroup, SortMethod = "hs",
     emphasizeLayers = list(pwl_gtype = c("SH", "DH"), pwl_date = "2019-01-21"),
     colAlpha = 0.3, colEmphasis = "black")
```
print.snowprofile *Print snowprofile object*

#### Description

Print snowprofile object

#### Usage

```
## S3 method for class 'snowprofile'
print(x, pretty = TRUE, nLayers = NA, ...)
```
<span id="page-35-0"></span>
## <span id="page-36-1"></span>rbind.snowprofile 37

## Arguments

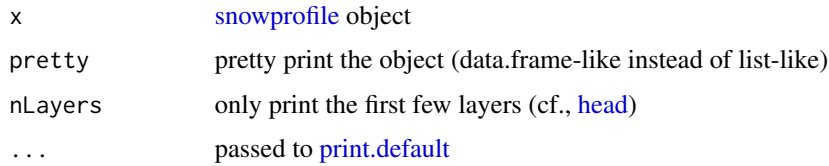

## Value

object gets printed to console

#### Examples

```
## pretty print
SPpairs$A_manual
## or alternatively:
print(SPpairs$A_manual)
## reduce number of layers printed:
print(SPpairs$A_manual, nLayers = 6)
## print profile non-pretty (i.e., like the data is stored):
print(SPpairs$A_manual, pretty = FALSE)
```
<span id="page-36-0"></span>rbind.snowprofile *Convert snowprofile into data.frame with columns for metadata*

## Description

Convert snowprofile object into data.frame with a row for each layer and additional columns with metadata

## Usage

```
## S3 method for class 'snowprofile'
rbind(..., deparse.level = 1)
```
## Arguments

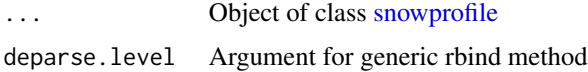

#### Details

Metadata columns are calculated with [summary.snowprofile](#page-64-0)

## Value

data.frame

#### Author(s)

shorton

## See Also

[summary.snowprofile,](#page-64-0) [rbind.snowprofileSet](#page-37-0)

#### Examples

```
Profile <- SPgroup[[1]]
ProfileTable <- rbind(Profile)
head(ProfileTable)
```
<span id="page-37-0"></span>rbind.snowprofileSet *Concatenate snowprofileSet into a large data.frame with a row for each layer*

## Description

A wrapper to apply [rbind.snowprofile](#page-36-0) to each profile in a [snowprofileSet](#page-59-0) then concatenate

#### Usage

## S3 method for class 'snowprofileSet'  $rbind(..., deparse.level = 1)$ 

## Arguments

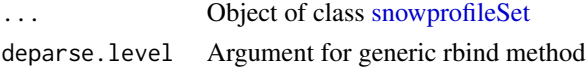

## Details

Returns a large data.frame with a row for each layer and additional columns with metadata (calculated with [summary.snowprofile\)](#page-64-0)

## Value

data.frame

## Author(s)

shorton

<span id="page-37-1"></span>

#### <span id="page-38-1"></span>readSmet 39

## See Also

[summary.snowprofile,](#page-64-0) [rbind.snowprofile](#page-36-0)

#### Examples

```
## Create rbind table
ProfileTable <- rbind(SPgroup)
head(ProfileTable)
## Filter by layer properties
SHlayers <- subset(ProfileTable, gtype == 'SH')
summary(SHlayers)
plot(elev ~ gsize, SHlayers)
```
<span id="page-38-0"></span>readSmet *Parse a SMET file*

#### Description

Read contents of a SMET file https://models.slf.ch/docserver/meteoio/SMET\_specifications.pdf

## Usage

readSmet(Filename)

## Arguments

Filename Path to a smet file

## Value

List containing metadata and data

#### Author(s)

shorton

## See Also

[writeSmet,](#page-68-0) [snowprofileSno,](#page-59-1) [snowprofilePrf,](#page-56-0) [snowprofilePro](#page-57-0)

#### Examples

```
## Path to example smet
Filename <- system.file('extdata', 'example.smet', package = 'sarp.snowprofile')
Wx = readSmet(Filename)
str(Wx)
```
<span id="page-39-0"></span>reformat\_snowprofile *Reformat a malformatted snowprofile object*

#### Description

Reformat a malformatted snowprofile object. A malformatted object may use field names that deviate from our suggested field names (e.g., grain\_type instead of gtype), or it may use data types that are different than what we suggest to use (e.g., ddate as type Date instead of POSIXct). Basically, if your snowprofile object fails the test of [validate\\_snowprofile](#page-67-0) due to the above reason this function should fix it.

#### Usage

```
reformat_snowprofile(profile, currentFields = NULL, targetFields = NULL)
```
#### Arguments

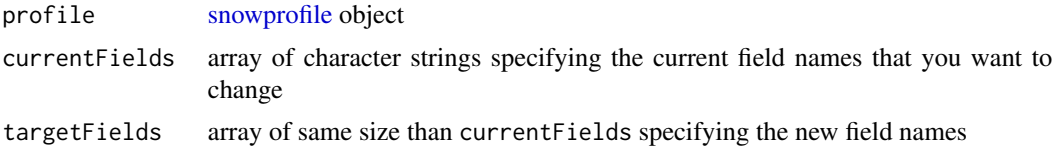

```
## check the malformatted profile:
this_throws_error <- TRUE
if (!this_throws_error) {
validate_snowprofile(SPmalformatted[[1]])
}
## i.e., we see that elev and ddate are of wrong data type,
## and a warning that grain_type is an unknown layer property.
## reformat field types, but not the field name:
betterProfile <- reformat_snowprofile(SPmalformatted[[1]])
## i.e., no error is raised anymore, but only the grain_type warning
## so let's reformat also the field names:
optimalProfile <- reformat_snowprofile(SPmalformatted[[1]], "grain_type", "gtype")
```
<span id="page-39-1"></span>

```
## reformat a list of profiles with the same configuration:
SPmalformatted_reformatted <- lapply(SPmalformatted, reformat_snowprofile,
                                   currentFields = "grain_type", targetFields = "gtype")
## the malformatted profile set finally is correctly formatted:
lapply(SPmalformatted_reformatted, validate_snowprofile)
```
<span id="page-40-0"></span>scanProfileDates *Read profile dates from prf/pro file*

## Description

Before reading entire SNOWPACK output it can be helpful to scan the profile timestamps first

## Usage

```
scanProfileDates(Filename, tz = "UTC")
```
## Arguments

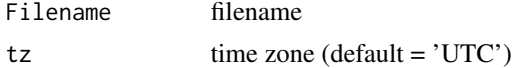

#### Value

vector of as.POSIXct timestamps

## Author(s)

shorton

## See Also

[snowprofilePrf,](#page-56-0) [snowprofilePro](#page-57-0)

```
## Path to example prf file
Filename <- system.file('extdata', 'example.prf', package = 'sarp.snowprofile')
## Scan dates in file
Dates <- scanProfileDates(Filename)
print(Dates)
```
<span id="page-41-0"></span>sd\_sample\_uncorrected *fast uncorrected sample standard deviation https://en.wikipedia.org/wiki/Standard\_deviation#Rapid\_calculation\_methods*

## Description

fast uncorrected sample standard deviation https://en.wikipedia.org/wiki/Standard\_deviation#Rapid\_calculation\_methods

#### Usage

```
sd\_sample\_uncorrected(x, xbar = mean(x), na.rm = FALSE)
```
## Arguments

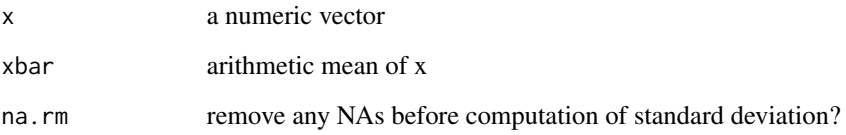

## Value

uncorrected sample standard deviation (i.e., a numeric scalar)

## Author(s)

fherla

setColoursGrainType *Set colour scale for grain types*

## Description

Currently, you can choose between 'iacs', 'iacs2', 'sarp', or 'sarp-reduced'.

## Usage

setColoursGrainType(ScaleName)

#### <span id="page-42-0"></span>**Arguments**

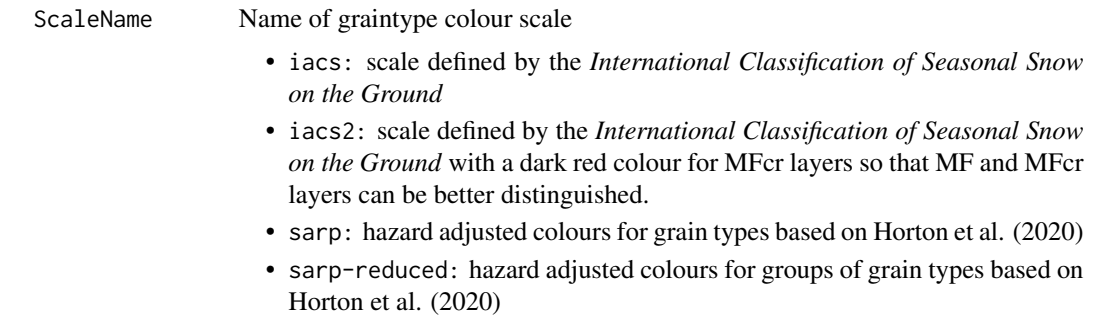

#### Value

data.frame containing the new colour values stored in grainDict

## References

Horton, S., Nowak, S., and Haegeli, P.: Enhancing the operational value of snowpack models with visualization design principles, Nat. Hazards Earth Syst. Sci., 20, 1557–1572, doi: [10.5194/nhess-](https://doi.org/10.5194/nhess-20-1557-2020)[2015572020,](https://doi.org/10.5194/nhess-20-1557-2020) 2020.

#### See Also

[grainDict,](#page-23-0) [getColoursGrainType](#page-17-0)

```
## Current/default grain type colours
grainDict
plot(SPpairs$A_manual, main = 'Snow profile with default colours')
## Change to IACS colours
grainDict <- setColoursGrainType('IACS')
grainDict
plot(SPpairs$A_manual, main = 'Snow profile with IACS colours')
## Change to IACS colours with adjusted MFcr (darkred)
grainDict <- setColoursGrainType('IACS2')
grainDict
plot(SPpairs$A_manual, main = 'Snow profile with IACS colours and adjusted darkred MFcr')
## Change to SARP colours
grainDict <- setColoursGrainType('SARP')
grainDict
plot(SPpairs$A_manual, main = 'Snow profile with SARP colours')
## Change to reduced SARP colours
grainDict <- setColoursGrainType('SARP-reduced')
grainDict
```
plot(SPpairs\$A\_manual, main = 'Snow profile with a reduced set of SARP colours')

simplifyGtypes *Simplify detailed grain types to parent classes*

## Description

The IACS records grain types in major and minor classes, e.g. precipitation particles PP can be subclassified into stellar dendrites PPsd. Some of these subclasses are not supported in this R package and so this function simplifies the unsupported gran type subclasses into their supported main classes. If a given grain type cannot be simplified, a NA value is returned for it.

## Usage

```
simplifyGtypes(gtypes, supported_gtypes = grainDict$gtype)
```
## Arguments

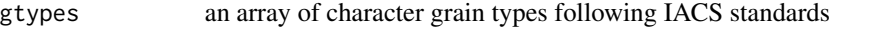

supported\_gtypes

an array of supported grain types that will determine the simplification

## Value

the modified input array

## Author(s)

fherla

## Examples

```
## create an array of gtypes
gtypes <- c('FCxr', 'RGxf', 'PPsd', 'PP', 'IFrc', "KKfx")
## sinplify gtypes to supported_gtypes:
```
simplifyGtypes(gtypes)

<span id="page-43-0"></span>

#### <span id="page-44-1"></span><span id="page-44-0"></span>Description

Conveniently create a snowprofile object. Calls low-level constructor (only available internally: [new\\_snowprofile\)](#page-27-0), asserts correctness through a snowprofile validator function [\(validate\\_snowprofile\)](#page-67-0) and yields meaningful error messages. Use low-level constructor if you generate many (!) profiles.

#### Usage

```
snowprofile(
 station = as.character(NA),
  station_id = as.character(NA),
 datetime = as.POSIXct(NA),
 lation = as.double(c(NA, NA)),elev = as.double(NA),
 angle = as.double(NA),
 aspect = as.double(NA),hs = as.double(NA),
 maxObservedDepth = as.double(NA),
  type = "manual",band = as.character(NA),
 zone = as.character(NA),
  comment = as.character(NA),
 hn24 = as.double(NA),hn72 = as.double(NA),ski_pen = as.double(NA),
  layers = snowprofileLayers(dropNAs = FALSE, validate = FALSE),
  tests = snowprofileTests(dropNAs = FALSE),
  instabilitySigns = snowprofileInstabilitySigns(dropNAs = FALSE),
  validate = TRUE,
  dropNAs = TRUE
)
```
#### Arguments

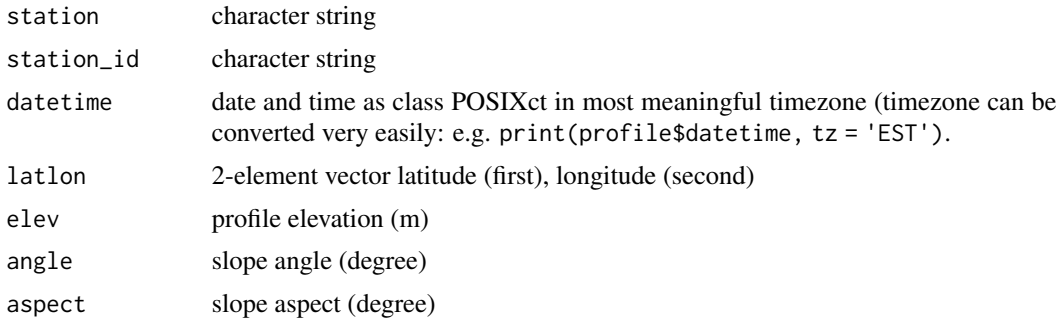

<span id="page-45-0"></span>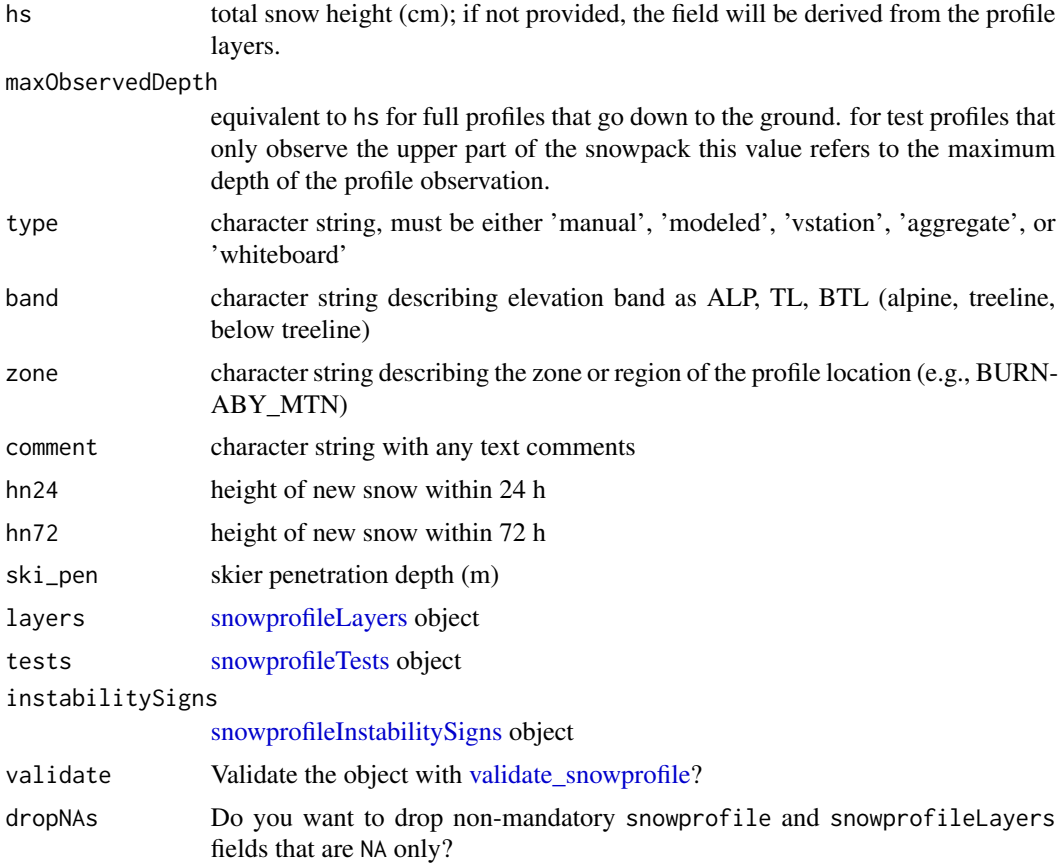

## Value

snowprofile object

## Author(s)

shorton, fherla

## See Also

[summary.snowprofile,](#page-64-0) [plot.snowprofile,](#page-30-0) [snowprofileLayers,](#page-52-0) [snowprofileTests,](#page-60-0) [snowprofileInstabili](#page-51-0)[tySigns,](#page-51-0) [SPpairs](#page-63-0)

```
## Empty snowprofile:
snowprofile()
## Test profile:
testProfile <- snowprofile(station = 'SARPstation', station_id = 'SARP007',
                           datetime = as.POSIXct('2019/04/01 10:00:00', tz = 'PDT'),
```

```
lation = c(49.277223, -122.915084), aspect = 180,layers = snowprofileLayers(height = c(10, 25, 50),
                          hardness = c(3, 2, 1),
                           gtype = c('FC', NA, 'PP')))
```
<span id="page-46-0"></span>summary(testProfile) plot(testProfile)

snowprofileCaaml *Read a Caaml file into a snowprofile object*

## **Description**

Note, that this function only provides a starting point for loading caaml files into R. Currently, caaml files exported from niviz.org, or snowpilot.org should be compatible with this routine. However, this routine only extracts some metadata and some of the most important layer characteristics. While a temperature profile (that is independent from the layers) is extracted, no other variables that can be written into a caaml file are currently being read (such as stability test results, etc).

#### Usage

```
snowprofileCaaml(
  caamlFile,
  sourceType = NA,
  readStabilityTests = TRUE,
  validate = TRUE
)
```
#### Arguments

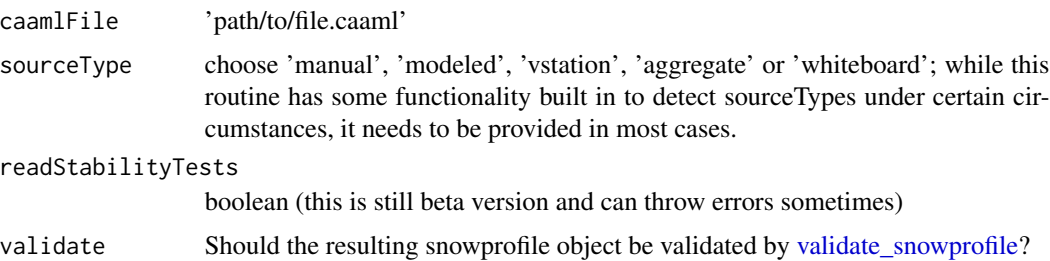

#### Details

- There is still a bug related to non-numeric aspects (e.g., E instead of 90).
- The [snowprofileCsv](#page-47-0) function provides a lot more flexibility to read in data, if you can choose the format of your underlying data. Don't hesitate to reach out though if your caaml files throw errors and you need help! If you extend this routine, please also reach out and let us know, so we can update this package with your code extensions.

## Value

snowprofile object

#### Author(s)

fherla

## Examples

```
## load example caaml file that ships with package:
caamlFile <- system.file('extdata', 'example.caaml', package = 'sarp.snowprofile')
## read caaml file:
profile <- snowprofileCaaml(caamlFile, sourceType = 'vstation')
## other file with slighlty different xml namespace, structure, etc (including stability test):
caamlFile2 <- system.file('extdata', 'example2.caaml', package = 'sarp.snowprofile')
profile2 <- snowprofileCaaml(caamlFile2, sourceType = 'manual')
```
<span id="page-47-0"></span>snowprofileCsv *Read csv file into a snowprofile object*

## Description

Read csv file into a snowprofile object

#### Usage

```
snowprofileCsv(
  path,
 header = TRUE,sep = ","use.swisscode = FALSE,
 height = "height",
 gtype = "gtype",
 hardness = "hardness",
  ...,
 crust.val = 2,tz = "UTC"\lambda
```
#### Arguments

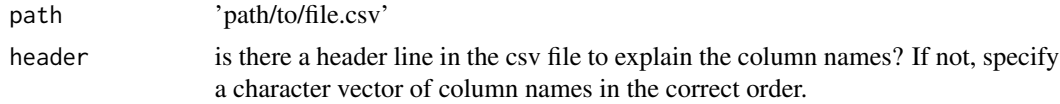

<span id="page-47-1"></span>

<span id="page-48-0"></span>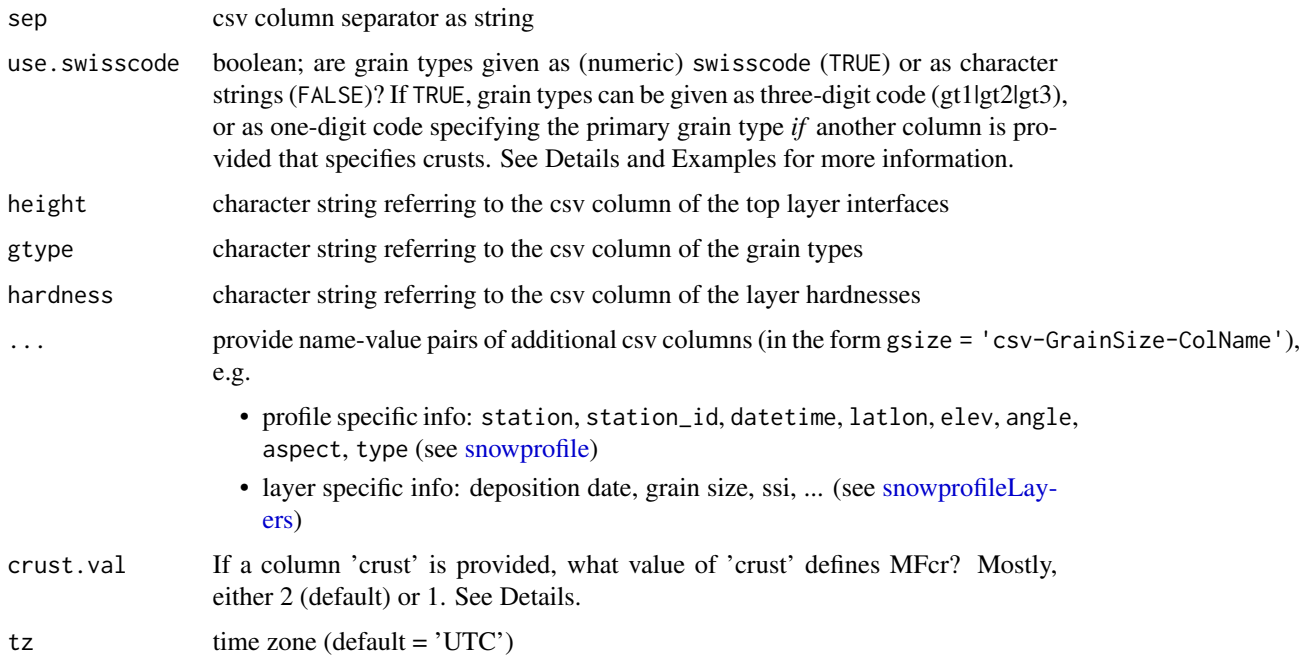

## Details

The minimum information required to construct a valid [snowprofile](#page-44-0) object is height, gtype and hardness. Currently, substituting height with a depth vector is not supported.

If profile specific information is provided in the csv table, it can only be included into the snowprofile object through the exact field names (see above). However, layer specific information can be named arbitrarily (except for the three required fields).

Regarding swisscode: The SNOWPACK documentation specifies that MFcr are encoded as (gt1|gt2|gt3)  $= (7|x|2)$ , i.e. gt1 = 7 and gt3 = 2. This is also how this routine handles the grain type encoding per default. However, some csv tables might be provided using swisscode encoding and providing gt1, gt2, and gt3 as individual one-digit columns. In those cases, gt3 could be defined as a boolean (0 or 1), where gt1 =  $= 7$  and gt3 =  $= 1$  represent crusts, instead of the aforementioned standard definition of  $gt1 = 7$  and  $gt3 = 2$ . To handle these cases, crust.val can be set to 1, instead of its default crust.val = 2.

#### Value

snowprofile object

#### Author(s)

fherla

## See Also

[snowprofileCsv\\_advanced](#page-49-0)

#### Examples

```
## imagine a csv table with a very straightforward format,
## similar to the following data.frame:
(DF \le data.frame(height = c(50, 80, 100), gtype = c('FC', 'RG', 'PP'), hardness = c(1, 3, 2)))
## write DF to a temporary file:
write.csv(DF, file = file.path(tempdir(), 'file.csv'))
## read this file very easily by
profile <- snowprofileCsv(file.path(tempdir(), 'file.csv'))
profile
## imagine a csv table that requires a bit more customization,
## similar to the following data.frame:
(DF < - data.frame(ID = rep(1234, times = 3), layer_top = c(10.5, 15, 55.0), gt1 = c(5, 7, 2),
                gs = c(5.0, 1.5, 1.0), crust = c(0, 1, 0), hardness = c('F', 'P', '4F+')))write.csv(DF, file = file.path(tempdir(), 'file.csv'))
profile <- snowprofileCsv(file.path(tempdir(), 'file.csv'), height = 'layer_top', gtype = 'gt1',
                          use.swisscode = TRUE, gsize = 'gs', crust.val = 1)
profile
## Note that the csv column 'crust', which specifies whether a MF layer is actually
# a MFcr layer, is already named correctly (i.e., 'crust'). If it were named 'freeze-crust',
# we would need to add to the function call: `crust = 'freeze-crust'`.
# Also note, that we need to provide `crust.val = 1`, since we're not using the standard definition
# of swisscode MFcr encoding (see Details).
## let's assume you want to read the csv file an customize some names, e.g. GrainSIZE:
profile <- snowprofileCsv(file.path(tempdir(), 'file.csv'), height = 'layer_top', gtype = 'gt1',
                          use.swisscode = TRUE, GrainSIZE = 'gs')
profile
## Note that generally in a snowprofile object layer properties can be custom named,
# meta information, e.g. station_id, can not! I.e. you need to use the prescribed names.
```
<span id="page-49-0"></span>snowprofileCsv\_advanced

*Read routine for advanced csv tables containing various snowprofile information*

#### Description

This routine reads blocks of snowprofile metadata, layers, tests, and stability signs. Columns contain different variables, rows different observations. While metadata only contains one row, layers, tests, and signs consist of potentially multiple rows. Within each block of information, mind the correct alignment of rows. Missing values (i.e., NA) need to be left blank or called NA. See the examples below including the example file shipped with the package.

<span id="page-49-1"></span>

## <span id="page-50-0"></span>Usage

```
snowprofileCsv_advanced(
 csvFile,
 meta = c("uid", "hs", "maxObservedDepth", "comment"),
 layers = c("depth", "height", "gtype", "hardness", "datetag", "gsize", "gtype_sec",
    "layer_comment"),
 tests = c("test", "result", "fract_char", "score", "test_depth", "test_comment"),
  instabilitySigns = c("instabilitySign_type", "instabilitySign_present",
    "instabilitySign_comment"),
  sep = ","elev.units = "ft",
  tz = "UTC"\mathcal{L}
```
#### Arguments

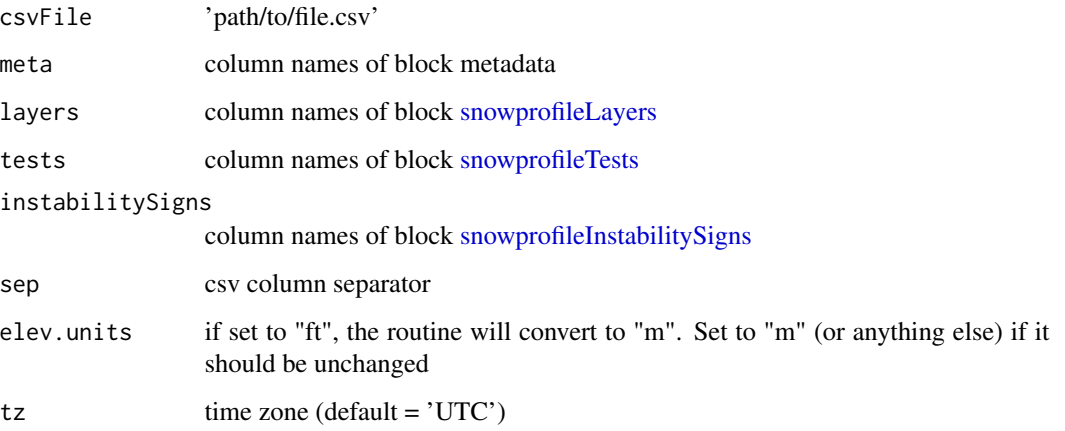

#### Author(s)

fherla

#### Examples

```
## load example csv file that ships with package:
csvFile <- system.file('extdata', 'example_adv.csv', package = 'sarp.snowprofile')
profile <- snowprofileCsv_advanced(csvFile, meta = c("uid", "hs", "maxObservedDepth", "comment",
                                                      "datetime", "zone", "station",
                                                "station_id", "aspect", "elev", "angle"))
```
plot(profile)

<span id="page-51-1"></span><span id="page-51-0"></span>snowprofileInstabilitySigns

*Constructor for a snowprofileInstabilitySigns object*

## Description

Create a snowprofileInstabilitySigns object. Instability signs can for example be whumpfs, cracking, natural avalanches, skier accidental release, ski cutting, etc. For more information, see Canadian Avalanche Association. (2016). Observation Guidelines and Recording Standards for Weather, Snowpack, and Avalanches. Revelstoke, BC, Canada.

#### Usage

```
snowprofileInstabilitySigns(
 signsFrame = data.frame(type = as.character(NA), present = as.character(NA), comment
    = as.character(NA)),
 dropNAs = TRUE
\lambda
```
### Arguments

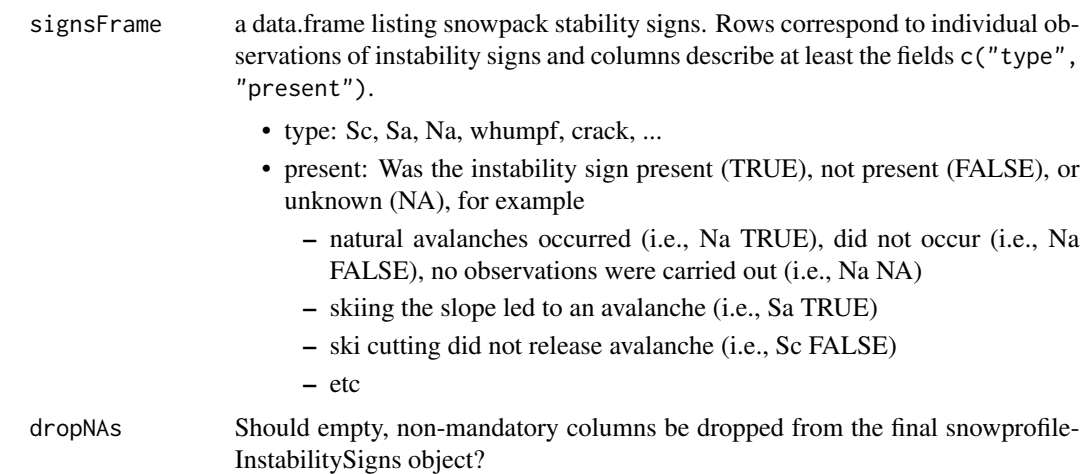

#### Details

Note: This class might be a temporary solution to digitize instability signs observed in proximity to snowprofiles. The information contained here, might be ported to a more general field observations class that is both independent from snowprofile objects and that is more in line with existing field observation standards.

## Value

snowprofileInstabilitySigns object

#### <span id="page-52-1"></span>snowprofileLayers 53

#### Author(s)

fherla

#### See Also

[snowprofile,](#page-44-0) [snowprofileLayers,](#page-52-0) [snowprofileTests](#page-60-0)

#### Examples

```
## create a data.frame with instability sign observations
(signsFrame \leq data.frame(type = c("Na", "whumpf", "cracking", "Sa"),
                        present = c(FALSE, TRUE, FALSE, FALSE)))
```

```
## create snowprofileInstabilitySigns object
instabilitySigns <- snowprofileInstabilitySigns(signsFrame)
```
## create snowprofile object containing instability signs and check resulting object: snowprofile(instabilitySigns = instabilitySigns)

<span id="page-52-0"></span>snowprofileLayers *Constructor for a snowprofileLayers object*

#### **Description**

Helper function to conveniently create a snowprofileLayers object, i.e. data.frame with mandatory column fields height (or depth) that provides vertical position of layers. Layers need to be ordered in a sequential manner, and the routine will rearrange the layers so that the last row of the resulting dataframe corresponds to the snow surface. If the vertical location of the layers is given by depth, make sure to provide hs if it's known. Otherwise, provide the field maxObservedDepth or layer thicknesses. Providing only depth will issue a warning and set the corresponding lowest layer thickness to NA. The resulting dataframe will contain all three fields height, depth, and thickness, which will be auto-filled if not provided (see [format\\_snowprofileLayers\)](#page-14-0). If the columns that describe layer properties are not of equal lengths, their values will be recycled (default data.frame mechanism). Instead of individual layer characteristics, a data.frame can be provided, which will be converted into a snowprofileLayers class. The constructor asserts correctness of the layers object by a call to [validate\\_snowprofileLayers.](#page-68-1)

#### Usage

```
snowprofileLayers(
  height = as.double(NA),temperature = as.double(NA),
  density = as.double(NA),lwc = as.double(NA),
 gsize = as.double(NA),
  gsize_max = as.double(NA),
  gsize_avg = as.double(NA),
```

```
gtype = as.factor(NA),
gtype_sec = as.factor(NA),
hardness = as.double(NA),
ddate = as.POSIXct(NA),
bdate = as.POSIXct(NA),
datetag = as.Date(NA),
ssi = as.double(NA),sphericity = as.double(NA),v_strain_rate = as.double(NA),
crit_cut_length = as.double(NA),
tsa = as.double(NA),
tsa_interface = as.double(NA),
rta = as.double(NA),
rta_interface = as.double(NA),
layerOfInterest = as.logical(NA),
comment = as.character(NA),
...,
hs = as.double(NA),
maxObservedDepth = as.double(NA),
layerFrame = NA,
validate = TRUE,
dropNAs = TRUE
```
## Arguments

 $\mathcal{L}$ 

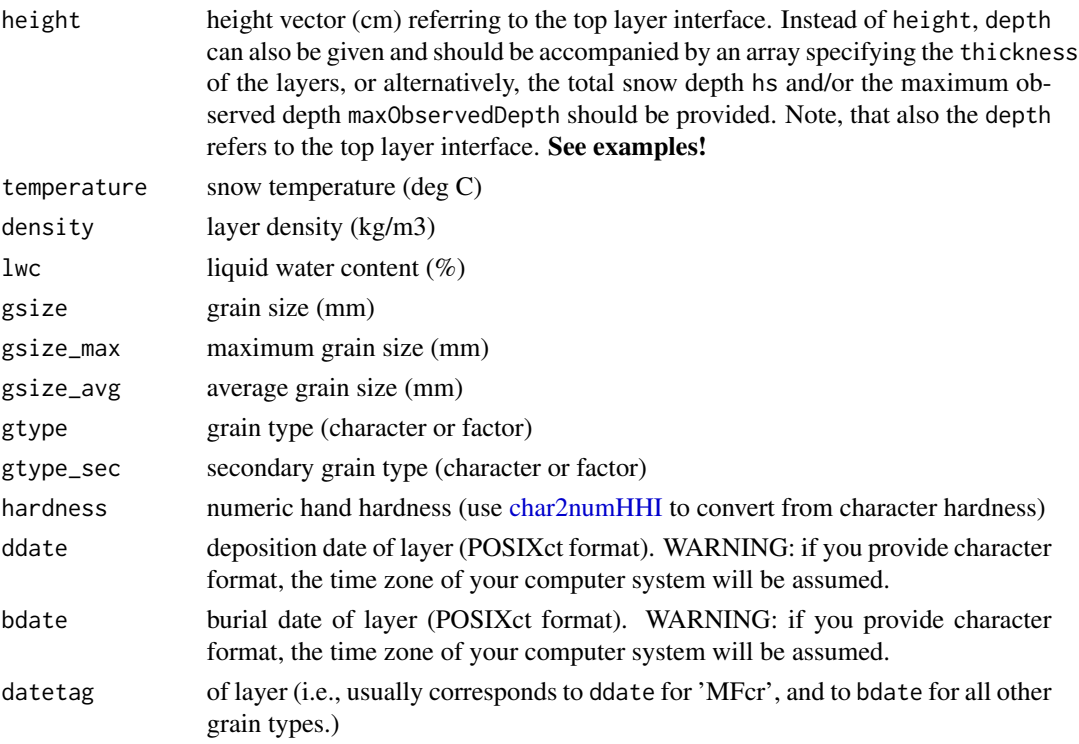

<span id="page-53-0"></span>

<span id="page-54-0"></span>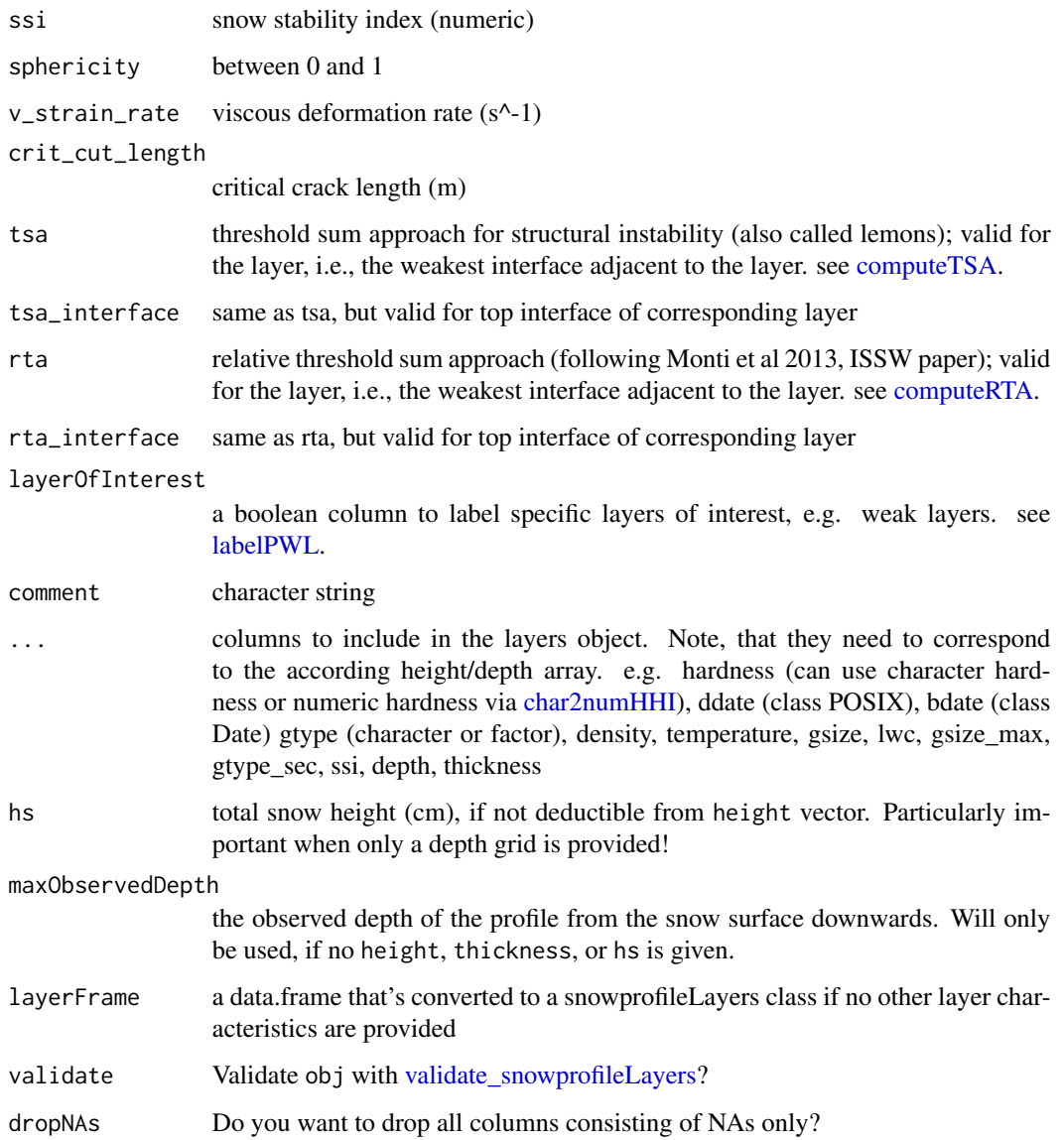

## Value

snowprofileLayers object as data.frame with strings as factors

## Author(s)

shorton, fherla

## See Also

[snowprofile](#page-44-0)

```
## Empty layers object:
snowprofileLayers()
## simple layers example that recycles the hardness 1F+: with warning issued!
## Try what happens if you provide ddate as character array without a timezone.
snowprofileLayers(height = c(10, 25, 50),
                  hardness = char2numHHI('1F+'),
                  gtype = c('FC', NA, 'PP'),ddate = as.POSIXct(c(NA, NA, "2020-02-15 10:45:00"),
                                     tz = "Etc/GMT+7")## create snowprofileLayers object from data.frame
## and feed it into a snowprofile object:
df \le data.frame(height = c(10, 25, 50),
                  hardness = c(2, 3, 1),
                  gtype = c('FC', NA, 'PP'),stringsAsFactors = TRUE)
spL <- snowprofileLayers(layerFrame = df)
(sp <- snowprofile(layers = spL))
##### Create top-down recorded snowprofileLayers ####
## check out how the fields 'hs' and 'maxObservedDepth' are auto-filled in the
## resulting snowprofile object!
## 1.) Specify depth and hs:
## In that case the routine will assume that the deepest layer extends down to the ground
(sp1 \leq -snowprofile(layers = snowprofileLayers(depth = c(40, 25, 0)),hardness = c(2, 3, 1),
                                                gtype = c('FC', NA, 'PP'),hs = 50))
## note that sp and sp1 are the same profiles:
all(sapply(names(sp$layers), function(cols) {sp$layers[cols] == sp1$layers[cols]}), na.rm = TRUE)
## 2.) Specify depth, hs and thickness or maxObservedDepth:
## This will include a basal layer of NAs to fill the unobserved space down to the ground.
(sp2 \leq -snowprofile (layers = snowprofile Layers (depth = c(40, 25, 0)).hardness = c(2, 3, 1),
                                                gtype = c('FC', NA, 'PP'),hs = 70,maxObservedDepth = 50)))
## 3.) Specify depth and maxObservedDepth:
## This will include a basal layer of NAs which is 1 cm thick to flag the unknown basal layers.
(sp3 \leq -snowprofile (layers = snowprofile Layers (depth = c(40, 25, 0)),hardness = c(2, 3, 1),
                         gtype = c('FC', NA, 'PP'),gsize = c(2, NA, NA),
                         maxObservedDepth = 50)))
```

```
## 4.) Specify depth and thickness:
## This is equivalent to the example spL3 above!
## This will include a basal layer of NAs which is 1 cm thick to flag the unknown basal layers.
(sp4 \leq -s nowprofile(layers = snowprofileLayers(depth = c(40, 25, 0)),thickness = c(10, 15, 25),
                         hardness = c(2, 3, 1),
                         gtype = c('FC', NA, 'PP'))))
## 5.) Specify only depth: issues warning!
(sp5 \leq -s nowprofile(layers = snowprofileLayers(depth = c(40, 25, 0)),hardness = c(2, 3, 1),
                         gtype = c('FC', NA, 'PP'))))
## plot all 5 top.down-recorded profiles:
set <- snowprofileSet(list(sp1, sp2, sp3, sp4, sp5))
plot(set, SortMethod = "unsorted", xticklabels = "originalIndices",
     hardnessResidual = 0.1, hardnessScale = 1.5, TopDown = TRUE,
     main = "TopDown Plot")
plot(set, SortMethod = "unsorted", xticklabels = "originalIndices",
     hardnessResidual = 0.1, hardnessScale = 1.5, TopDown = FALSE,
     main = "BottomUp Plot")
```
<span id="page-56-0"></span>snowprofilePrf *Construct snowprofile object from PRF file*

#### **Description**

Read .prf files from SNOWPACK model output

## Usage

```
snowprofilePrf(Filename, ProfileDate = NA, tz = "UTC")
```
#### Arguments

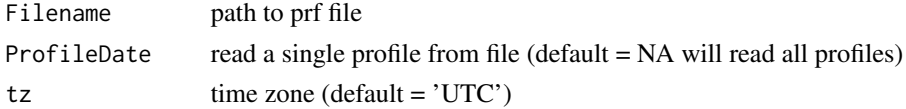

#### Details

Several SNOWPACK model output formats exist see [SNOWPACK documentation](https://models.slf.ch/docserver/snowpack/html/snowpackio.html)

Definitions of PRF files are provided at [https://models.slf.ch/docserver/snowpack/html/prf\\_format.html](https://models.slf.ch/docserver/snowpack/html/prf_format.html)

PRF files typically contain profiles from the same station at multiple time steps. If a specific ProfileDate is provided a single snowprofile object is returned (search available dates with scanProfileDates), otherwise all profiles are read and a list of snowprofile objects is returned.

<span id="page-57-1"></span>a single snowprofile object of list of multiple snowprofile objects

#### Author(s)

shorton

## See Also

[snowprofilePro,](#page-57-0) [scanProfileDates,](#page-40-0) [snowprofileSno](#page-59-1)

## Examples

```
## Path to example prf file
Filename <- system.file('extdata', 'example.prf', package = 'sarp.snowprofile')
## Scan dates in file
Dates <- scanProfileDates(Filename)
print(Dates)
## Read a single profile by date and plot
ProfileDate <- Dates[3]
Profile <- snowprofilePrf(Filename, ProfileDate = ProfileDate)
plot(Profile)
## Read entire time series and plot
Profiles <- snowprofilePrf(Filename)
plot(Profiles, main = 'Timeseries read from example.prf')
```
<span id="page-57-0"></span>snowprofilePro *Construct snowprofile object from PRO file*

## Description

Read .pro files from SNOWPACK model output

#### Usage

```
snowprofilePro(
 Filename,
 ProfileDate = NA,
 tz = "UTC".remove_soil = TRUE,
  suppressWarnings = FALSE
)
```
## <span id="page-58-0"></span>snowprofilePro 59

#### **Arguments**

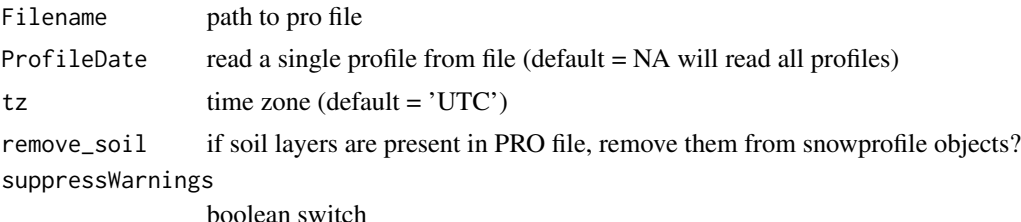

#### Details

Several SNOWPACK model output formats exist see [SNOWPACK documentation](https://models.slf.ch/docserver/snowpack/html/snowpackio.html)

Definitions of PRO files are provided at [https://models.slf.ch/docserver/snowpack/html/pro\\_format.html](https://models.slf.ch/docserver/snowpack/html/pro_format.html) and an example file is available at [niViz](https://run.niviz.org/?file=resources%2Fexample.pro)

PRO files typically contain profiles from the same station at multiple time steps. If a specific ProfileDate is provided a single snowprofile object is returned (search available dates with scanProfileDates), otherwise all profiles are read and a list of snowprofile objects is returned.

#### Value

a single snowprofile object of list of multiple snowprofile objects

#### Author(s)

shorton

## See Also

[snowprofilePrf,](#page-56-0) [scanProfileDates,](#page-40-0) [snowprofileSno](#page-59-1)

```
## Path to example pro file
Filename <- system.file('extdata', 'example.pro', package = 'sarp.snowprofile')
## Download example pro file from niViz
#Filename <- tempfile(fileext = '.pro')
#download.file('https://niviz.org/resources/example.pro', Filename)
## Scan dates in file
Dates <- scanProfileDates(Filename)
print(Dates)
## Read a single profile by date and plot
ProfileDate <- Dates[3]
Profile <- snowprofilePro(Filename, ProfileDate = ProfileDate)
plot(Profile)
## Read entire time series and plot
```

```
Profiles <- snowprofilePro(Filename)
plot(Profiles, main = 'Timeseries read from example.pro')
```
<span id="page-59-0"></span>snowprofileSet *Constructor for class snowprofileSet*

## Description

Constructor for class snowprofileSet

#### Usage

snowprofileSet(x = list())

#### Arguments

x list of [snowprofile](#page-44-0) objects

#### Value

a snowprofileSet

#### See Also

[snowprofile,](#page-44-0) [summary.snowprofileSet](#page-65-0)

<span id="page-59-1"></span>snowprofileSno *Construct snowprofile object from SNO file*

## Description

Read .sno files from SNOWPACK model input/output

#### Usage

```
snowprofileSno(Filename)
```
#### Arguments

Filename path to sno file

## Details

Several SNOWPACK model output formats exist see [SNOWPACK documentation](https://models.slf.ch/docserver/snowpack/html/snowpackio.html) Definitions of SNO files are provided at <https://models.slf.ch/docserver/snowpack/html/smet.html>

<span id="page-59-2"></span>

## <span id="page-60-1"></span>snowprofileTests 61

## Value

a [snowprofile](#page-44-0) object

#### Author(s)

shorton

## See Also

[snowprofilePro,](#page-57-0) [snowprofilePrf,](#page-56-0) [snowprofileCsv](#page-47-0)

## Examples

```
## Path to example prf file
Filename <- system.file('extdata', 'example.sno', package = 'sarp.snowprofile')
## Read snowprofile object
Profile <- snowprofileSno(Filename)
## Note: plot.snowprofile won't work because sno files don't have harndess
## Plot a temperautre profile
plot(snowprofileSet(list(Profile)), ColParam = 'temp')
```
<span id="page-60-0"></span>snowprofileTests *Constructor for a snowprofileTests object*

#### Description

Create a snowprofileTests object.

## Usage

```
snowprofileTests(
 testsFrame = data.frame(type = as.character(NA), result = as.character(NA), score =
   as.double(NA), fract_char = as.character(NA), depth = as.double(NA), comment =
    as.character(NA)),
 dropNAs = TRUE
\mathcal{L}
```
#### Arguments

```
testsFrame a data.frame listing snowpack stability tests. Rows correspond to individual tests
                  and columns describe at least the fields c("type", "result", "fract_char",
                  "score", "depth").
```
<span id="page-61-0"></span>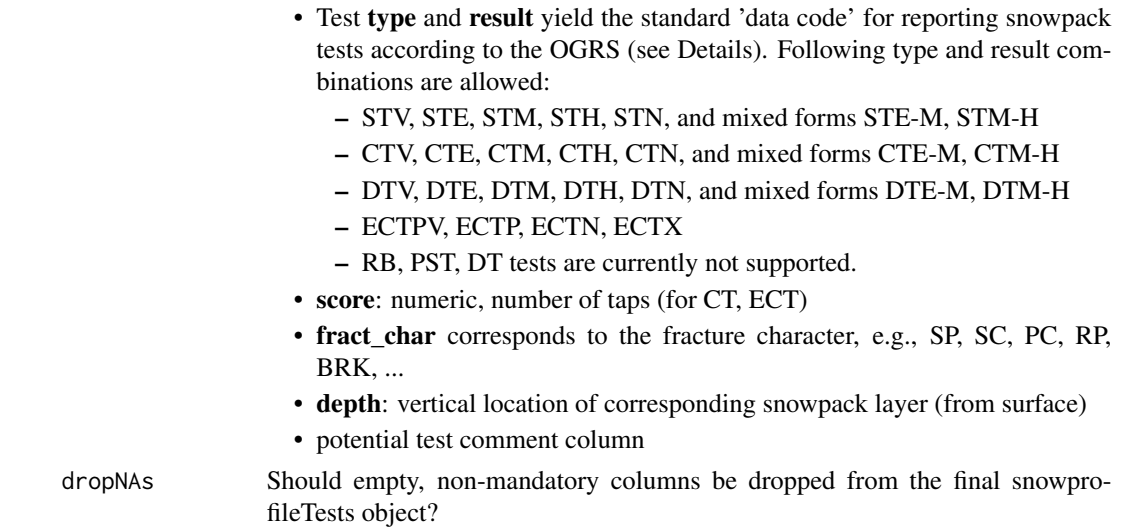

#### Details

For more information, see Canadian Avalanche Association. (2016). Observation Guidelines and Recording Standards for Weather, Snowpack, and Avalanches (OGRS). Revelstoke, BC, Canada.

## Value

snowprofileTests object

## Author(s)

fherla

#### See Also

[snowprofile,](#page-44-0) [snowprofileLayers,](#page-52-0) [snowprofileInstabilitySigns](#page-51-0)

```
## create a data.frame with test observations
(testsFrame <- data.frame(type = c("CT", "ST", "ECT"),
                        result = c("E-M", "M", "P"),score = c(10, NA, 12),
                        fract_char = c("SP", NA, NA),
                        depth = c(40, 40, 40),
                        comment = c("some comment on first test", "", "")))
```

```
## create snowprofileTests object
tests <- snowprofileTests(testsFrame)
```

```
## create snowprofile object containing test results and check resulting object:
snowprofile(tests = tests)
```
<span id="page-62-1"></span><span id="page-62-0"></span>

## Description

A list of 12 snowprofile objects.

#### Usage

SPgroup

## Format

A list with 12 entries, that are of class [snowprofile](#page-44-0)

## See Also

[SPpairs,](#page-63-0) [SPtimeline,](#page-63-1) [plot.snowprofileSet](#page-32-0)

## Examples

```
plot(SPgroup, SortMethod = 'unsorted', xticklabels = "originalIndices")
plot(SPgroup, SortMethod = 'hs', xticklabels = "originalIndices")
```
SPmalformatted *Malformatted example profiles*

#### Description

A list with two entries, each containing a snowprofile object. Both are malformatted, check out the examples in [validate\\_snowprofile](#page-67-0) and [reformat\\_snowprofile](#page-39-0) to learn how to fix it.

#### Usage

SPmalformatted

## Format

A list with several entries, that are of class [snowprofile](#page-44-0)

#### See Also

[validate\\_snowprofile,](#page-67-0) [reformat\\_snowprofile,](#page-39-0) [SPpairs,](#page-63-0) [SPgroup,](#page-62-0) [SPtimeline](#page-63-1)

<span id="page-63-2"></span><span id="page-63-0"></span>

## Description

A list with several entries, each containing a snowprofile object. Pairs of similar profiles are grouped by their names.

## Usage

SPpairs

## Format

A list with several entries, that are of class [snowprofile](#page-44-0)

## See Also

[SPgroup,](#page-62-0) [SPtimeline](#page-63-1)

## Examples

```
## Each name refers to one snowprofile:
names(SPpairs)
```

```
opar <- par(no.readonly = TRUE)
par(mfrow = c(1, 2))plot(SPpairs$A_manual, main = 'SPpairs$A_manual')
plot(SPpairs$A_modeled, main = 'SPpairs$A_modeled')
par(opar)
```
<span id="page-63-1"></span>SPtimeline *Timeseries of snowprofiles #'*

## Description

Timeseries of snowprofiles #'

## Usage

SPtimeline

## Format

A list with several entries, that are of class [snowprofile](#page-44-0)

## summary.snowprofile 65

## See Also

[SPgroup,](#page-62-0) [SPpairs](#page-63-0)

## Examples

```
summary(SPtimeline)
plot(SPtimeline)
```
<span id="page-64-0"></span>summary.snowprofile *Summary of a single snowprofile*

## Description

Summary of a single snowprofile

#### Usage

```
## S3 method for class 'snowprofile'
summary(object, fast = FALSE, ...)
```
## Arguments

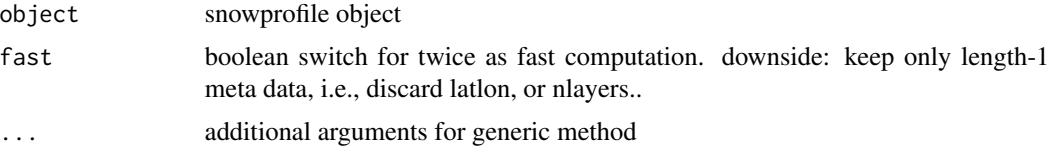

## Details

Creates a one row data.frame where each column contains metadata.

Metadata is determines as elements of the snowprofile object list that are length = 1. An exception is made for latlon where separate columns for lat and lon are produces.

A derived value nLayers is derived by counting the number of rows in \$layers.

#### Value

data.frame

## Author(s)

shorton

## See Also

[summary.snowprofileSet](#page-65-0)

## <span id="page-65-1"></span>Examples

```
Profile <- SPgroup[[1]]
names(Profile)
summary(Profile)
lapply(SPgroup, summary)
```
<span id="page-65-0"></span>summary.snowprofileSet

*Summarize multiple snowprofiles*

## Description

Wrapper for [summary.snowprofile,](#page-64-0) which only returns metadata for a single snowprofile object. summary.snowprofileSet provides metadata for multiple snowprofiles, which is useful for subsetting.

## Usage

```
## S3 method for class 'snowprofileSet'
summary(object, fast = TRUE, ...)
```
## Arguments

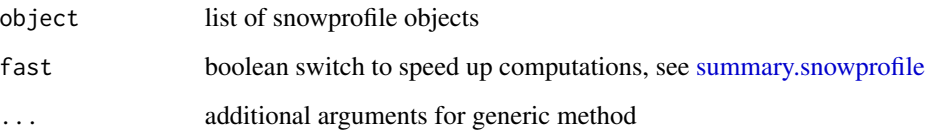

## Value

data.frame

## Author(s)

shorton

## See Also

[summary.snowprofile,](#page-64-0) [rbind.snowprofileSet](#page-37-0)

#### <span id="page-66-0"></span>swisscode 67 and 57 and 57 and 57 and 57 and 57 and 57 and 57 and 57 and 57 and 57 and 57 and 57 and 57 and 57

#### Examples

```
## Extract metadata for a group of profiles
Metadata <- summary(SPgroup)
head(Metadata)
## Subsetting profiles with Metadata
Alpine <- SPgroup[Metadata$elev > 2000]
summary(Alpine)
Shallow <- SPgroup[Metadata$hs < 150]
summary(Shallow)
Week2 <- SPtimeline[summary(SPtimeline)$date > '2017-12-15']
## time comparison of fast--slow implementation
## expect 20 sec runtime
# rbenchmark::benchmark(fast = {Metadata <- summary(SPgroup, fast = TRUE)},
# slow = {Metadata <- summary(SPgroup, fast = FALSE)},
# replications = 10**3)
```
#### swisscode *Numerical, Swiss Grain Type Code*

## Description

A character array of grain types that can be translated into a numerical code by their indices.

## Usage

swisscode

#### Format

A character array

## Examples

```
print(swisscode)
```
## see numerical code for each grain type: rbind(swisscode, seq(length(swisscode)))

<span id="page-67-1"></span><span id="page-67-0"></span>validate\_snowprofile *Validate correctness of snowprofile object*

#### Description

Validator function that checks if snowprofile standards are being met and raises an error if mandatory fields are missing or data types are incorrect. The function raises a warning when unknown field names are encountered.

#### Usage

validate\_snowprofile(object, silent = FALSE)

## Arguments

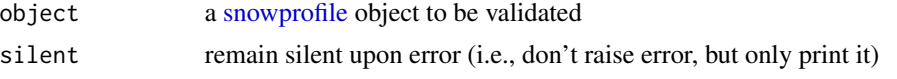

## Value

Per default an error is raised when discovered, if silent = TRUE the error is only printed and the error message returned (Note: a warning is never returned but only printed!). If the function is applied to multiple objects, the function returns NULL for each object if no error is encountered (see examples below).

## See Also

[reformat\\_snowprofile](#page-39-0)

```
## Validate individual snowprofile and raise an error
## in case of a malformatted profile:
## (1) no error
validate_snowprofile(SPgroup[[1]])
## (2) malformatted profile --> error
this_throws_error <- TRUE
if (!this_throws_error) {
validate_snowprofile(SPmalformatted[[1]])
}
## Validate a list of snowprofiles and raise an error
## when the first error is encountered:
## (i.e., stop subsequent execution)
## (1) no error
```

```
lapply(SPgroup, validate_snowprofile)
## (2) malformatted profile --> error
if (!this_throws_error) {
lapply(SPmalformatted, validate_snowprofile)
}
## Validate a list of snowprofiles and continue execution,
## so that you get a comprehensive list of errors of all profiles:
if (!this_throws_error) {
errorlist <- lapply(SPmalformatted, validate_snowprofile, silent = TRUE)
errorlist[sapply(errorlist, function(item) !is.null(item))] # print profiles that caused errors
}
```
<span id="page-68-1"></span>validate\_snowprofileLayers *Validate correctness of snowprofileLayers object*

## Description

Validator function that checks if class standards are being met and raises an error if not.

## Usage

```
validate_snowprofileLayers(object, silent = FALSE)
```
#### Arguments

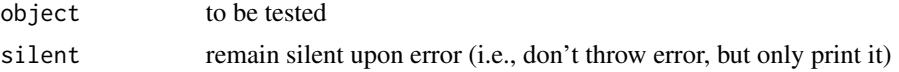

## Value

Per default an error is raised when discovered, if silent = TRUE the error is only printed and the error message returned.

<span id="page-68-0"></span>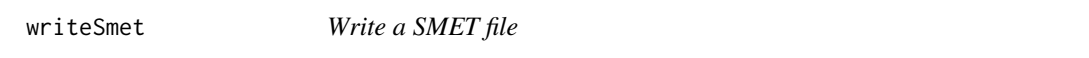

## Description

Write data into a SMET file https://models.slf.ch/docserver/meteoio/SMET\_specifications.pdf

#### Usage

writeSmet(smet, filename)

## <span id="page-69-0"></span>Arguments

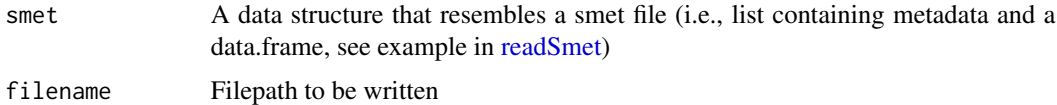

#### Value

Generates smet file

## Author(s)

fherla, shorton

## See Also

[readSmet,](#page-38-0) [snowprofileSno,](#page-59-1) [snowprofilePrf,](#page-56-0) [snowprofilePro](#page-57-0)

#### Examples

```
## First read example smet file provided in package
(Wx = readSmet(system.file('extdata', 'example.smet', package = 'sarp.snowprofile')))
## Then write Wx to a new temp file and show the file
writeSmet(Wx, filename = file.path(tempdir(), 'file.smet'))
file.show(file.path(tempdir(), 'file.smet'))
## Check whether it can be read back in
(WxNew <- readSmet(file.path(tempdir(), 'file.smet')))
```
[.snowprofileSet *Extract method*

## Description

Extract method

## Usage

```
## S3 method for class 'snowprofileSet'
x[i]
```
#### Arguments

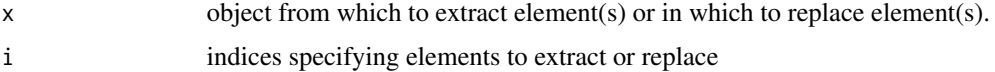

[.snowprofileSet 71

## Value

[snowprofileSet](#page-59-0) object

# **Index**

∗ grainDict grainDict, [24](#page-23-1) ∗ object SPgroup, [63](#page-62-1) SPmalformatted, [63](#page-62-1) SPpairs, [64](#page-63-2) ∗ snowprofiles SPtimeline, [64](#page-63-2) ∗ snowprofile SPgroup, [63](#page-62-1) SPmalformatted, [63](#page-62-1) SPpairs, [64](#page-63-2) ∗ swisscode swisscode, [67](#page-66-0) [.snowprofileSet, [70](#page-69-0)

char2numAspect, [3](#page-2-0) char2numHHI, [4,](#page-3-1) *[54,](#page-53-0) [55](#page-54-0)* computeRTA, [5,](#page-4-1) *[8](#page-7-0)*, *[13](#page-12-0)*, *[55](#page-54-0)* computeSLABrho, [6](#page-5-0) computeSLABrhogs, [7](#page-6-1) computeTSA, *[6](#page-5-0)*, [7,](#page-6-1) *[13](#page-12-0)*, *[55](#page-54-0)*

deriveDatetag, [9,](#page-8-0) *[13](#page-12-0)* difftime, *[13](#page-12-0)*

export.snowprofileCsv, [10](#page-9-0)

findPWL, [12,](#page-11-1) *[13](#page-12-0)*, *[30](#page-29-0)*, *[34](#page-33-0)* format\_snowprofileLayers, [15,](#page-14-1) *[53](#page-52-1)*

getColoursDensity, [16,](#page-15-0) *[17–](#page-16-0)[20](#page-19-0)*, *[22](#page-21-0)* getColoursGrainSize, *[16](#page-15-0)*, [17,](#page-16-0) *[18–](#page-17-1)[23](#page-22-0)* getColoursGrainType, *[16,](#page-15-0) [17](#page-16-0)*, [18,](#page-17-1) *[19–](#page-18-0)[23](#page-22-0)*, *[43](#page-42-0)* getColoursHardness, *[16–](#page-15-0)[18](#page-17-1)*, [19,](#page-18-0) *[20–](#page-19-0)[23](#page-22-0)* getColoursLWC, *[16](#page-15-0)[–19](#page-18-0)*, [20,](#page-19-0) *[21–](#page-20-0)[23](#page-22-0)* getColoursPercentage, [21,](#page-20-0) *[23](#page-22-0)* getColoursSnowTemp, *[16–](#page-15-0)[21](#page-20-0)*, [22,](#page-21-0) *[23](#page-22-0)* getColoursStability, *[21](#page-20-0)*, [23](#page-22-0) grainDict, [24,](#page-23-1) *[43](#page-42-0)*

hasUnobservedBasalLayer, [24](#page-23-1) head, *[37](#page-36-1)*

importRDefaultPackages, [25](#page-24-0) insertUnobservedBasalLayer, [25](#page-24-0) is.snowprofile, [26](#page-25-0) is.snowprofileInstabilitySigns, [26](#page-25-0) is.snowprofileLayers, [27](#page-26-0) is.snowprofileSet, [27](#page-26-0) is.snowprofileTests, [28](#page-27-1)

labelPWL, *[55](#page-54-0)* labelPWL *(*findPWL*)*, [12](#page-11-1)

new\_snowprofile, [28,](#page-27-1) *[45](#page-44-1)* numberOfPWLsPerVerticalLevel, [30](#page-29-0)

plot.snowprofile, [31,](#page-30-1) *[35](#page-34-0)*, *[46](#page-45-0)* plot.snowprofileSet, *[32](#page-31-0)*, [33,](#page-32-1) *[63](#page-62-1)* print.default, *[37](#page-36-1)* print.snowprofile, [36](#page-35-0)

rbind.snowprofile, [37,](#page-36-1) *[38,](#page-37-1) [39](#page-38-1)* rbind.snowprofileSet, *[38](#page-37-1)*, [38,](#page-37-1) *[66](#page-65-1)* readSmet, [39,](#page-38-1) *[70](#page-69-0)* reformat\_snowprofile, [40,](#page-39-1) *[63](#page-62-1)*, *[68](#page-67-1)*

scanProfileDates, [41,](#page-40-1) *[58,](#page-57-1) [59](#page-58-0)* sd\_sample\_uncorrected, [42](#page-41-0) setColoursGrainType, *[18](#page-17-1)*, *[24](#page-23-1)*, [42](#page-41-0) simplifyGtypes, [44](#page-43-0) snowprofile, *[5](#page-4-1)[–10](#page-9-0)*, *[12](#page-11-1)*, *[25,](#page-24-0) [26](#page-25-0)*, *[28](#page-27-1)*, *[30,](#page-29-0) [31](#page-30-1)*, *[37](#page-36-1)*, *[40](#page-39-1)*, [45,](#page-44-1) *[49](#page-48-0)*, *[53](#page-52-1)*, *[55](#page-54-0)*, *[60](#page-59-2)[–64](#page-63-2)*, *[68](#page-67-1)* snowprofileCaaml, [47](#page-46-0) snowprofileCsv, *[11](#page-10-0)*, *[47](#page-46-0)*, [48,](#page-47-1) *[61](#page-60-1)* snowprofileCsv\_advanced, *[49](#page-48-0)*, [50](#page-49-1) snowprofileInstabilitySigns, *[26](#page-25-0)*, *[29](#page-28-0)*, *[46](#page-45-0)*, *[51](#page-50-0)*, [52,](#page-51-1) *[62](#page-61-0)* snowprofileLayers, *[9,](#page-8-0) [10](#page-9-0)*, *[12](#page-11-1)*, *[25](#page-24-0)*, *[29,](#page-28-0) [30](#page-29-0)*, *[46](#page-45-0)*, *[49](#page-48-0)*, *[51](#page-50-0)*, *[53](#page-52-1)*, [53,](#page-52-1) *[62](#page-61-0)* snowprofilePrf, *[39](#page-38-1)*, *[41](#page-40-1)*, [57,](#page-56-1) *[59](#page-58-0)*, *[61](#page-60-1)*, *[70](#page-69-0)*
## $I<sub>N</sub>$   $I<sub>3</sub>$   $I<sub>3</sub>$   $I<sub>4</sub>$   $I<sub>5</sub>$   $I<sub>6</sub>$   $I<sub>7</sub>$   $I<sub>8</sub>$   $I<sub>9</sub>$   $I<sub>9</sub>$   $I<sub>9</sub>$   $I<sub>9</sub>$   $I<sub>9</sub>$   $I<sub>9</sub>$   $I<sub>9</sub>$   $I<sub>9</sub>$   $I<sub>9</sub>$   $I<sub>9</sub>$   $I<sub>9</sub>$   $I<sub>9</sub>$   $I$

```
snowprofilePro
, 39
, 41
, 58
, 58
, 61
, 70
snowprofileSet
,
5
,
8
–10
, 27
, 33
, 38
, 60
, 71
snowprofileSno
, 39
, 58
, 59
, 60
, 70
snowprofileTests
, 28
, 29
, 46
, 51
, 53
, 61
SPgroup
, 35
, 63
, 63
, 64
, 65
SPmalformatted
, 63
SPpairs
, 46
, 63
, 64
, 65
SPtimeline
, 63
, 64
, 64
summary.snowprofile
, 37–39
, 46
, 65
, 66
606566
swisscode
, 67
validate_snowprofile
, 40
, 45
–47
, 63
, 68
validate_snowprofileLayers
, 15
, 53
, 55
,
```
## [69](#page-68-0)

writeSmet , *[39](#page-38-0)* , [69](#page-68-0)